# АЛЬБОМ НАЧИНАЮЩЕГО ГИТАРИСТА

(ШЕСТИСТРУННАЯ ГИТАРА)

Выпуск 10

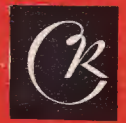

**СОВЕТСКИЙ КОМПОЗИТОР** Москва 1979

# АЛЬБОМ НАЧИНАЮЩЕГО **ГИТАРИСТА**

# (ШЕСТИСТРУННАЯ ГИТАРА)

Выпуск 10

Составитель П. ВЕЩИЦКИЙ

MOCKBA ВСЕСОЮЗНОЕ ИЗДАТЕЛЬСТВО СОВЕТСКИЙ КОМПОЗИТОР 1979

### ПОЛЬКА

Т. ХРЕННИКОВ

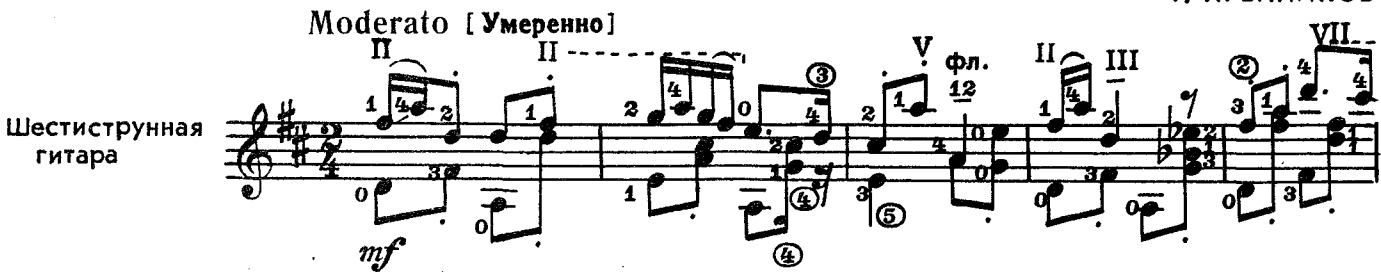

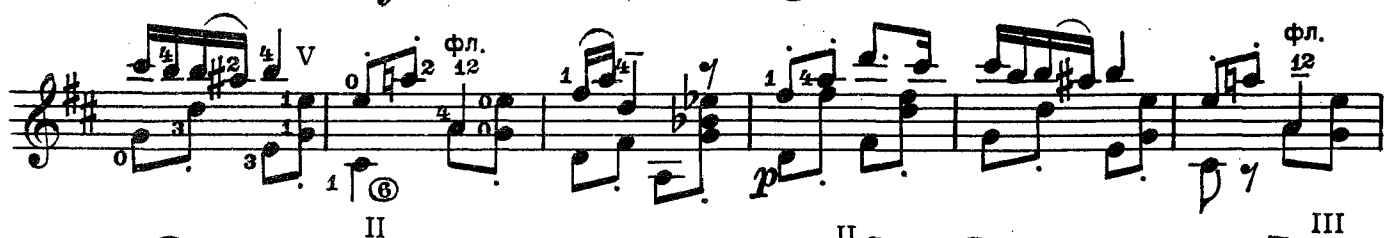

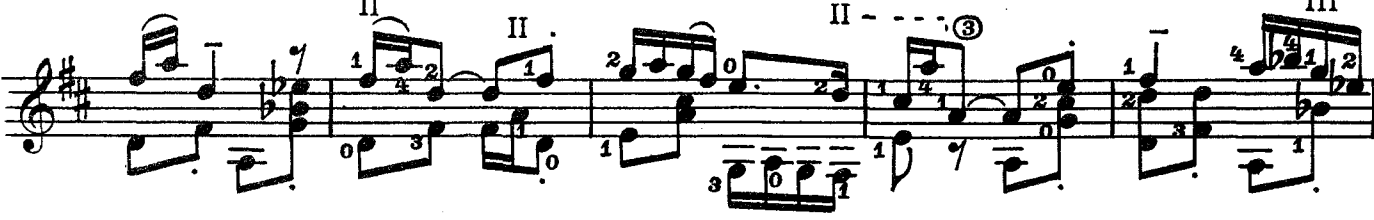

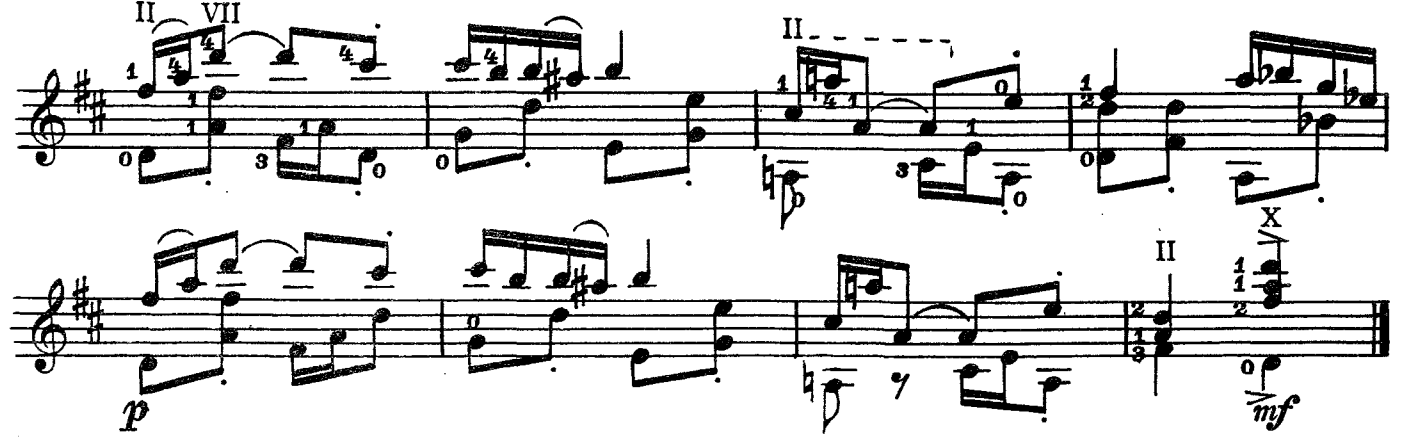

дождик

Н. ЛЮБАРСКИЙ

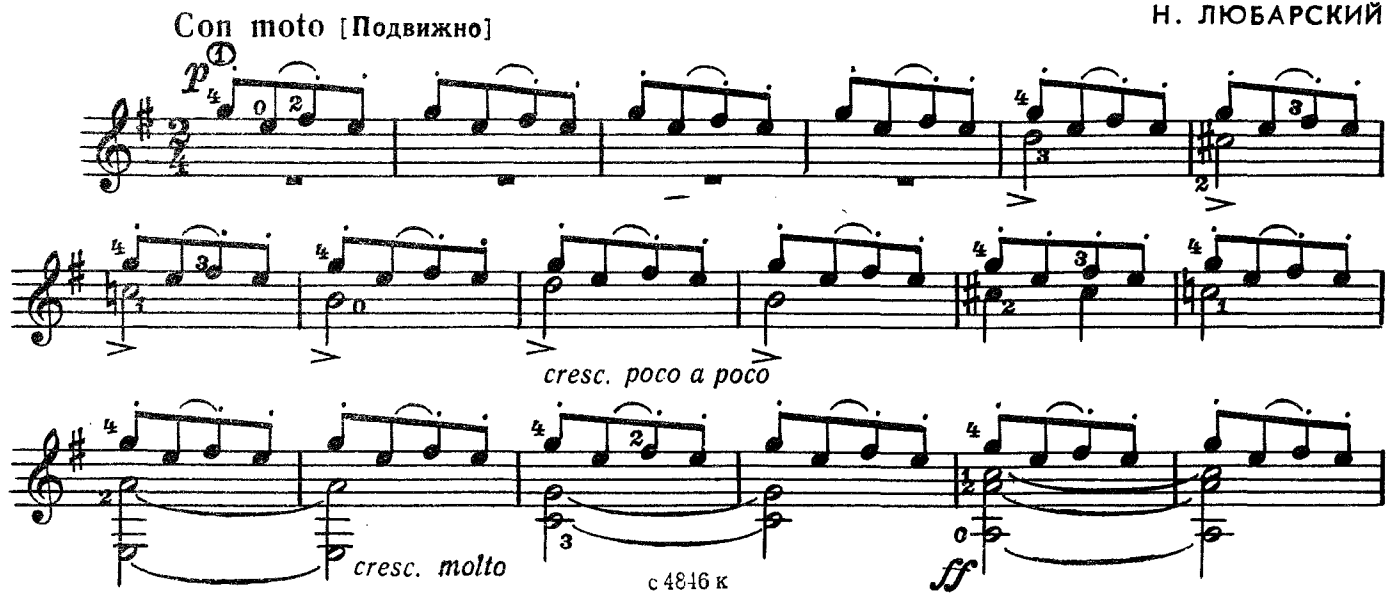

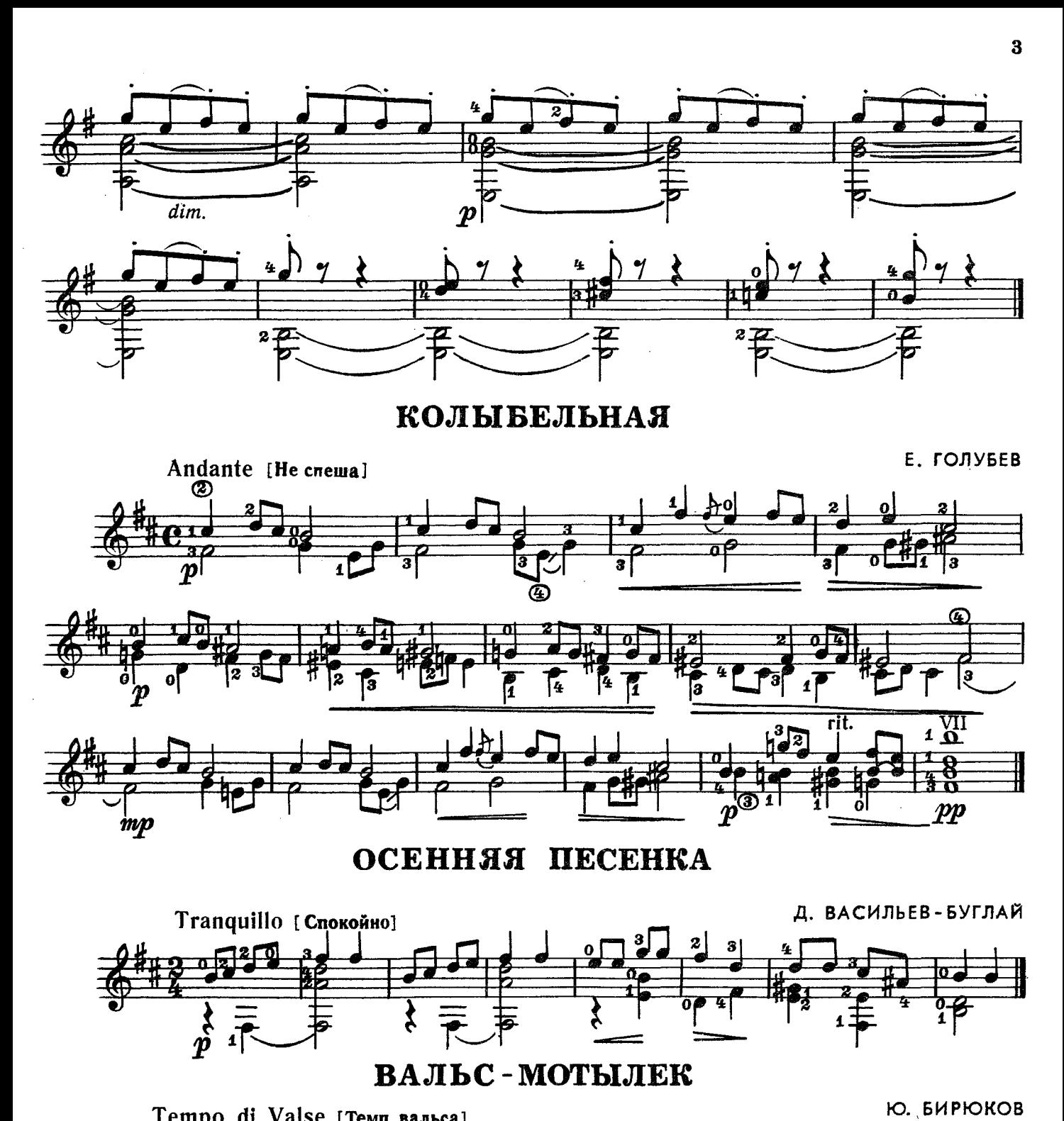

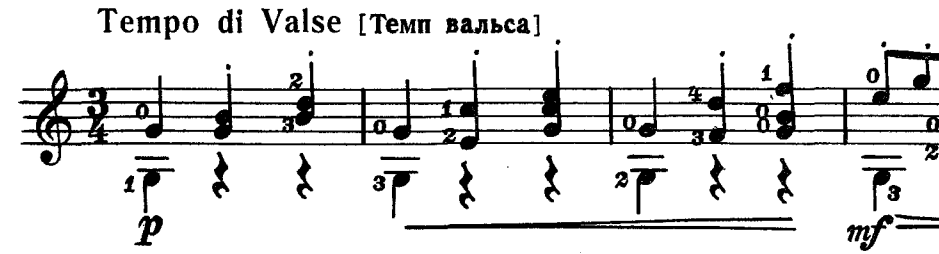

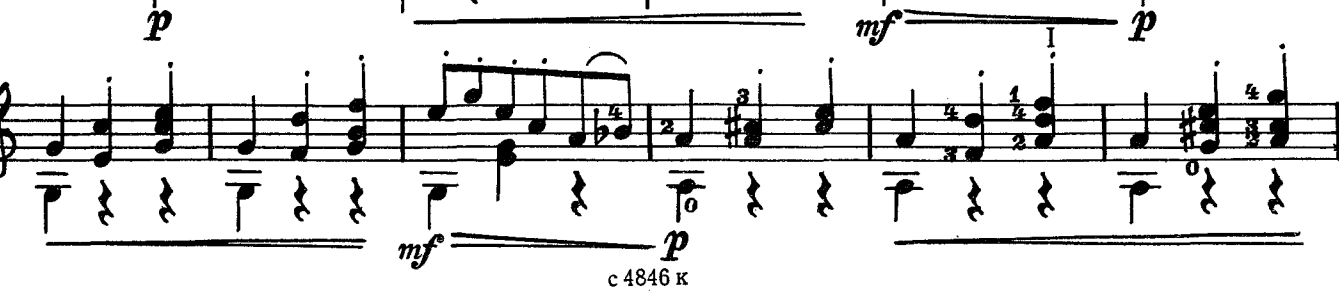

ξ

 $\mathbf{1}$ 

 $2. \,$ 

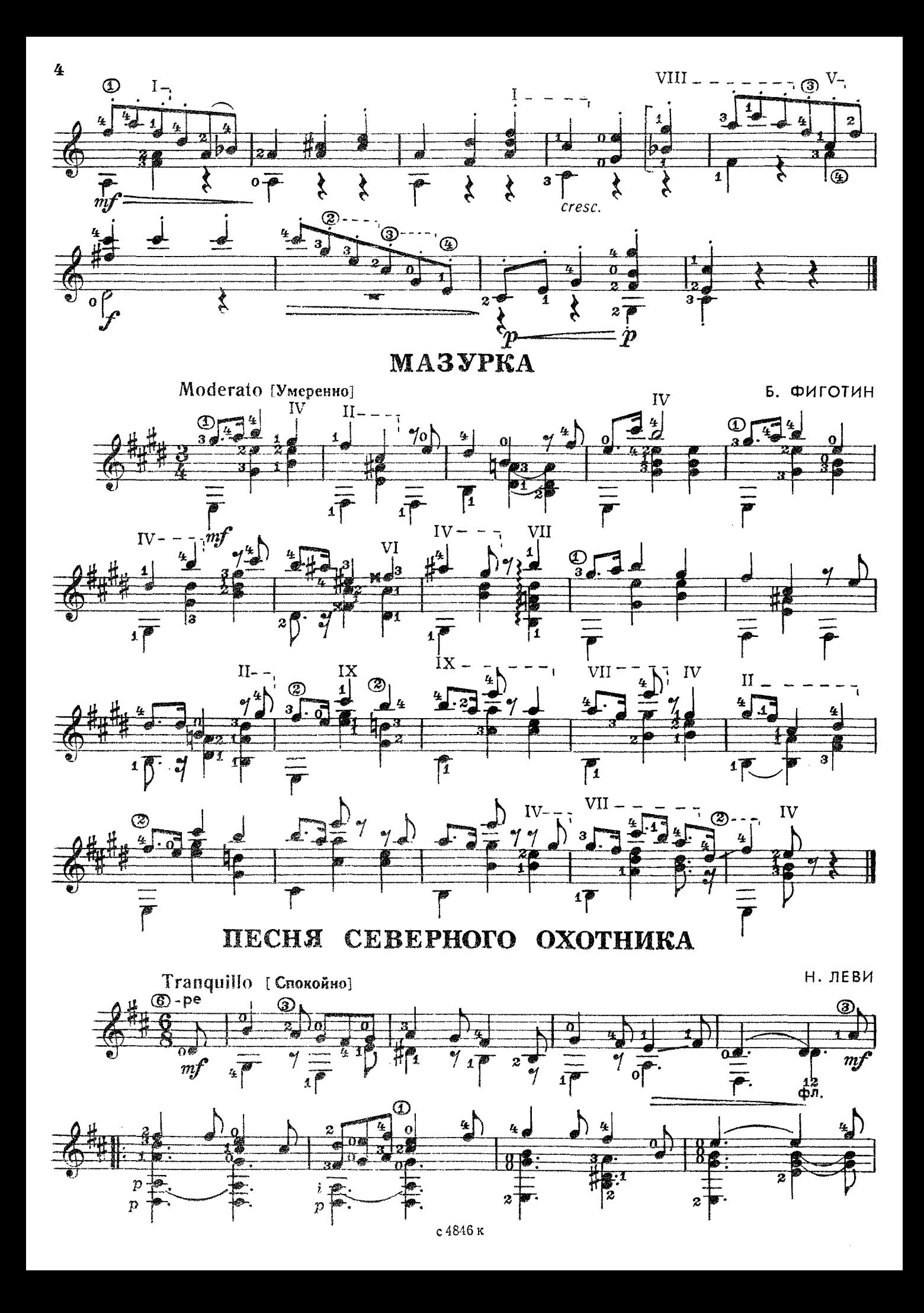

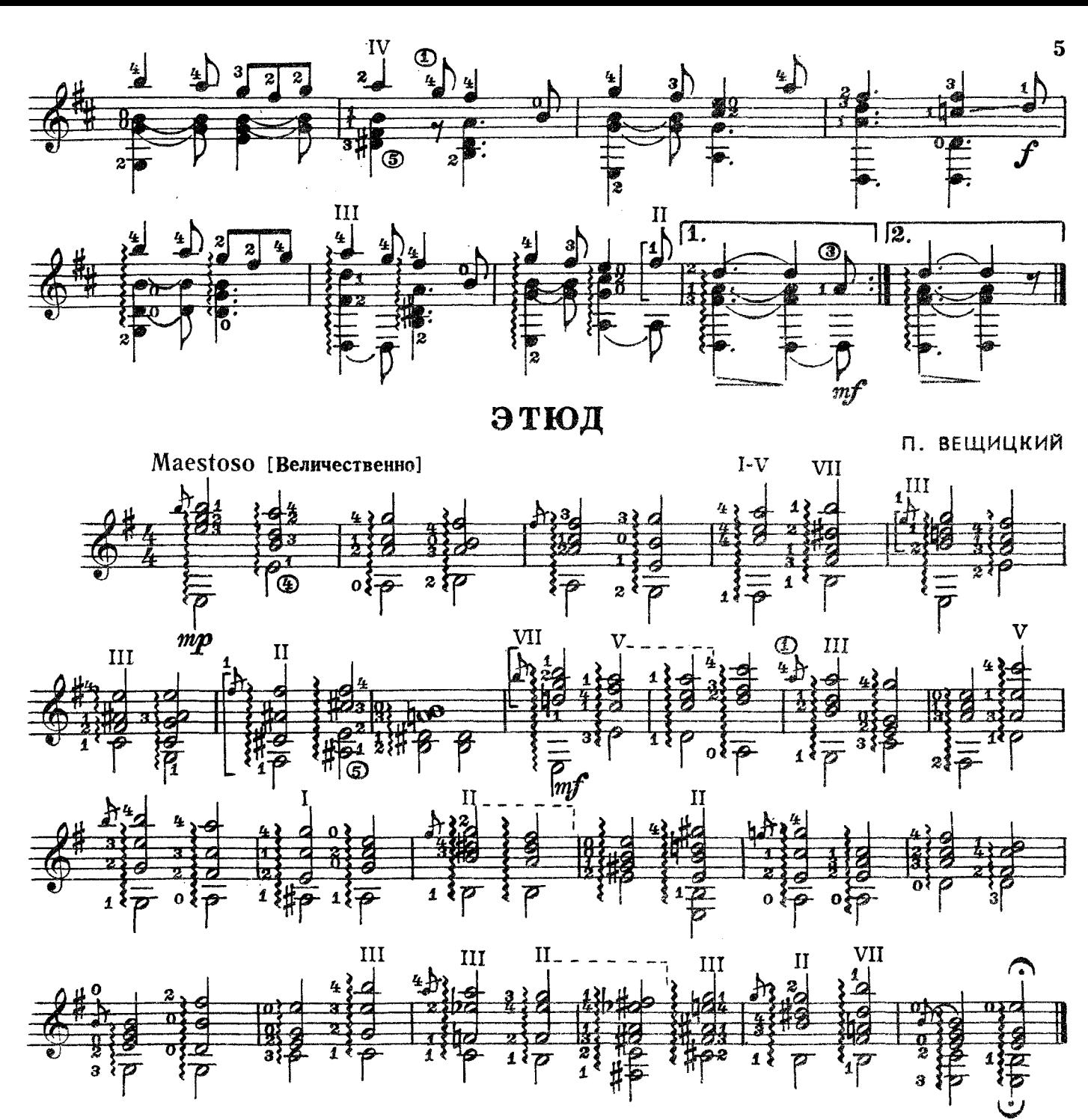

ЭТЮД

П. ВЕЩИЦКИЙ VII-Con moto [Подвижно]  $\overline{z\uparrow}$  $\frac{1}{2}$  $m\hspace{-0.9mm}/\hspace{0.4mm}$  $\vec{o}$  $-$ , IV-,  $\mathbb{Z}^{\text{IV}-1}$  $II -\sqrt{II}$  $\rm{VII}$  $IV 17$ 4  $\boldsymbol{1}$  $\frac{6}{2}$ c 4846 k

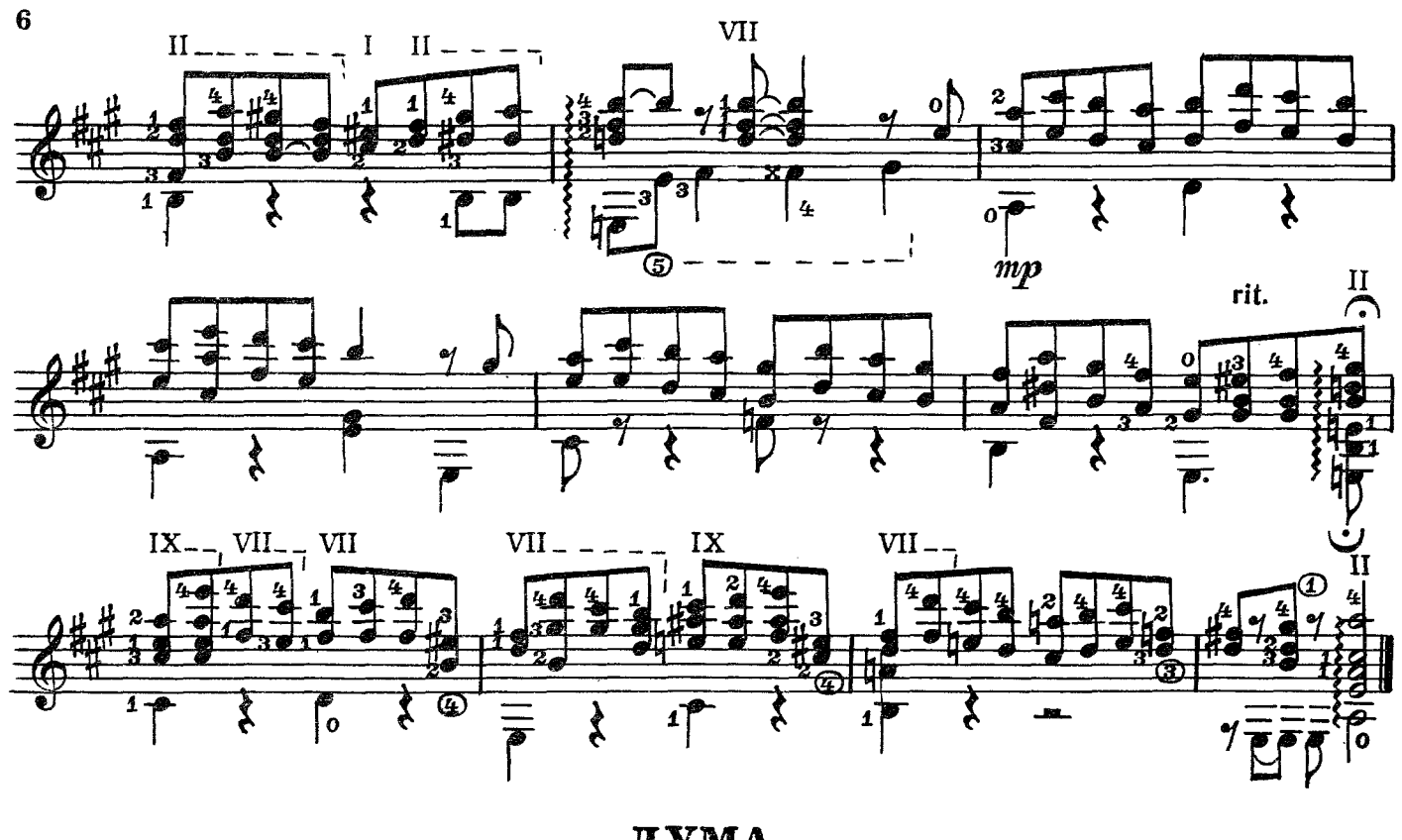

ДУМА

ю. щуровский

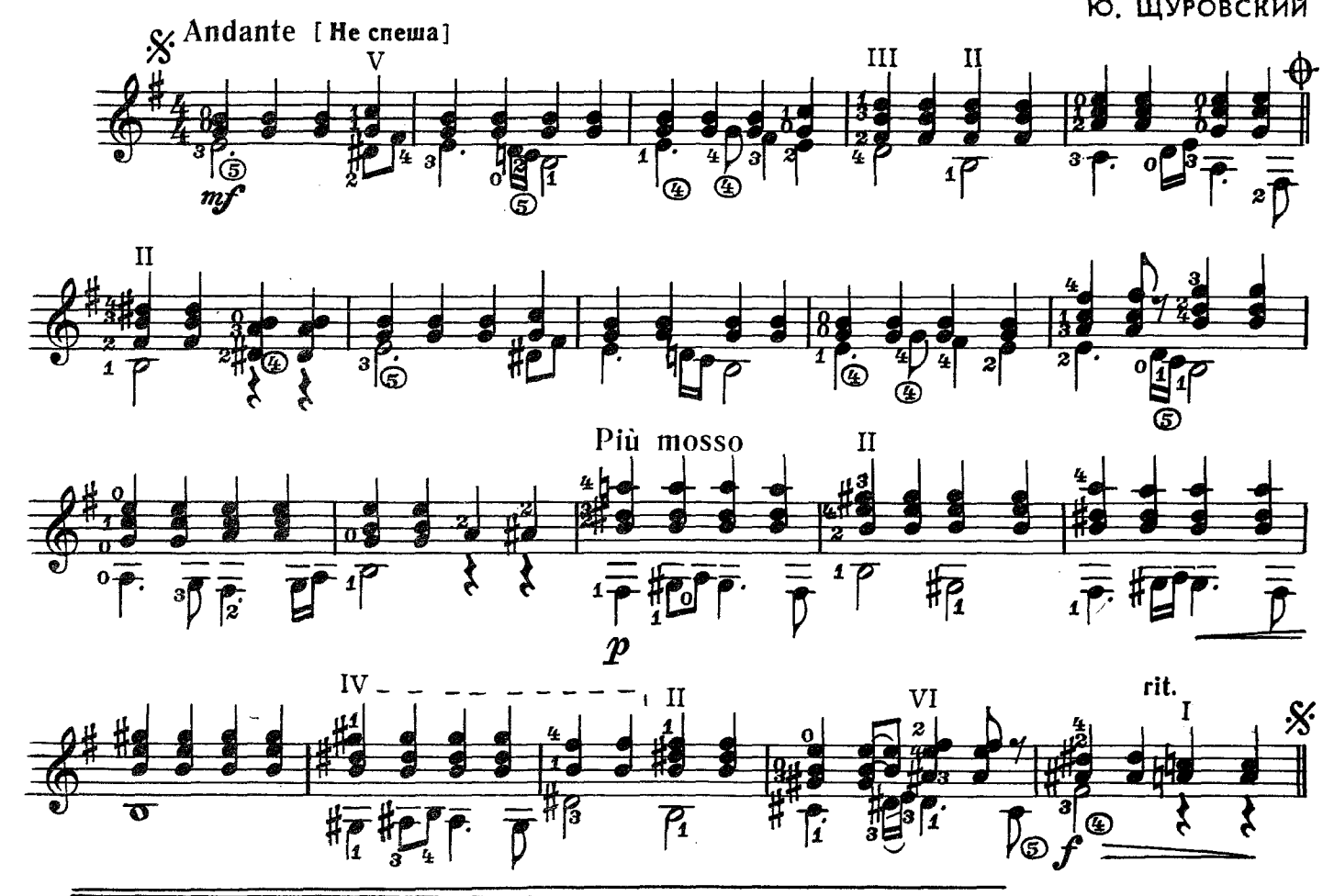

Повторить от знака \$ до знака Ф и перейти на «Окончание»

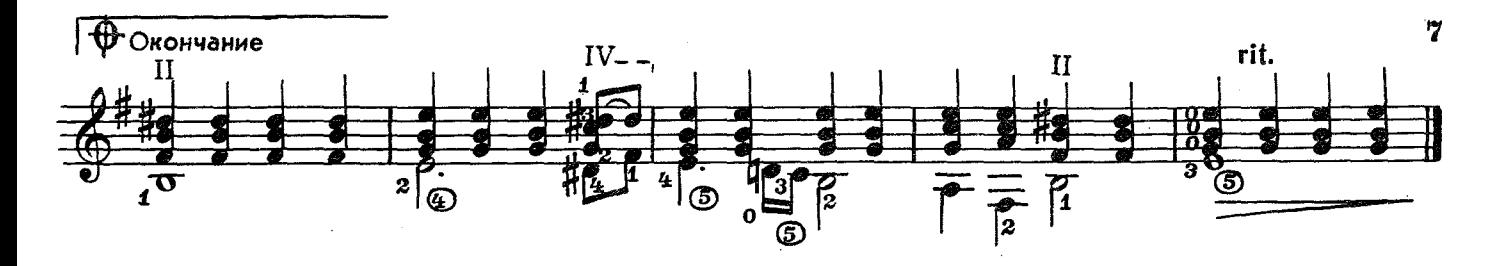

**ХОРОВОД** 

Я. КЕПИТИС

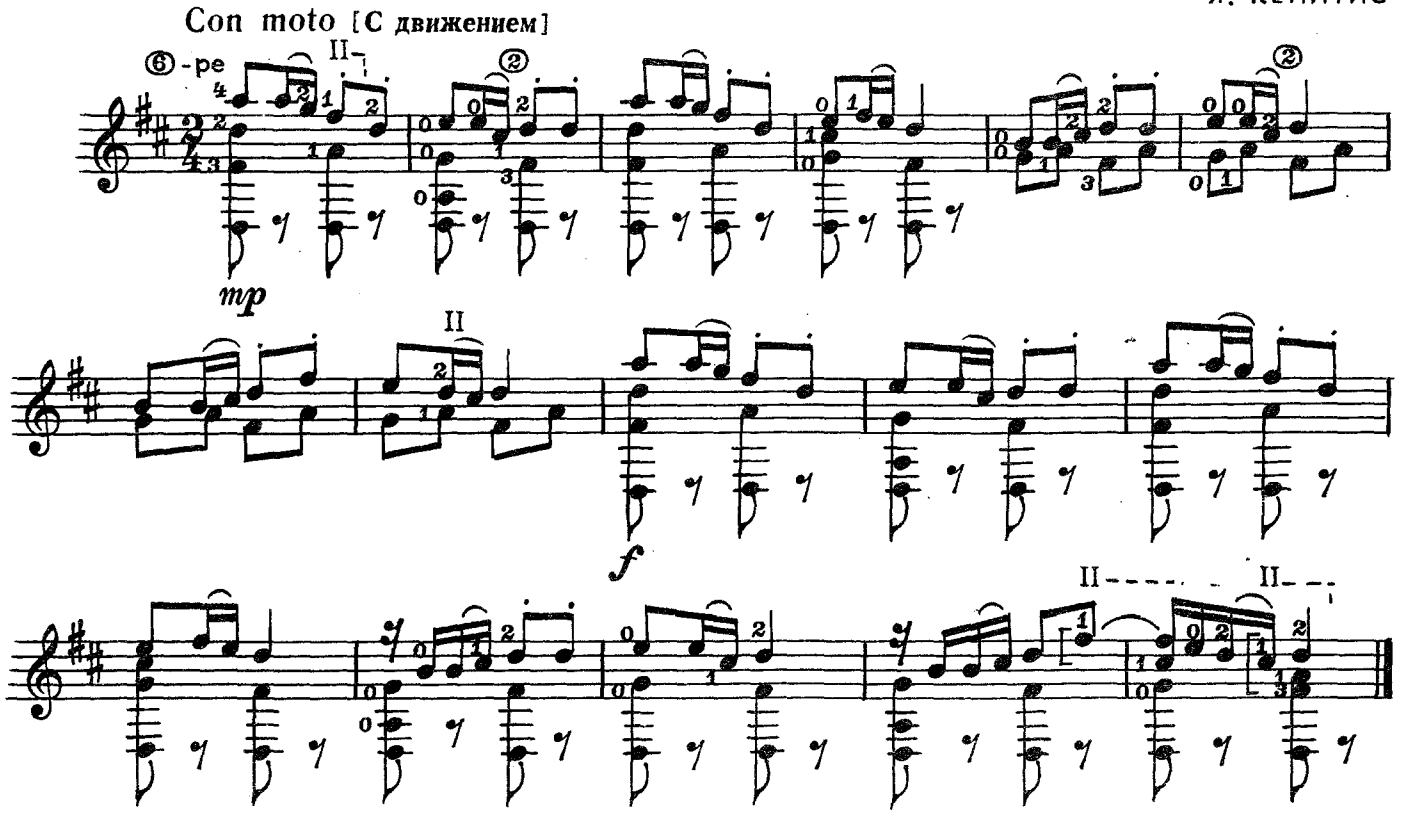

# ГРУСТНЫЙ РАССКАЗ

K. KAPAEB

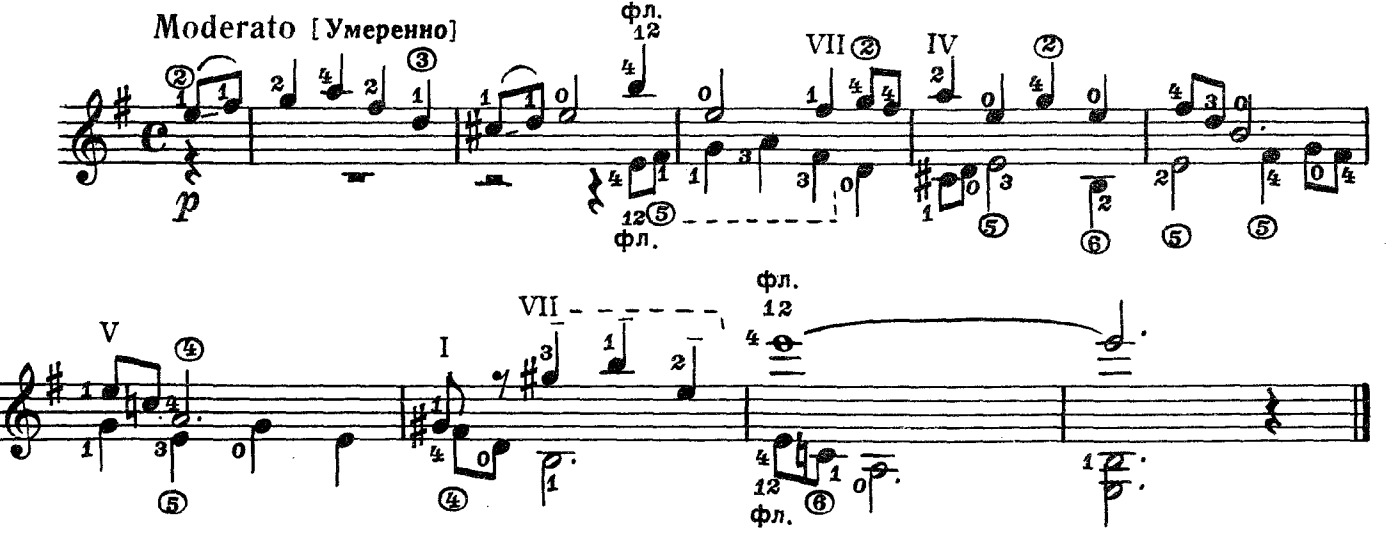

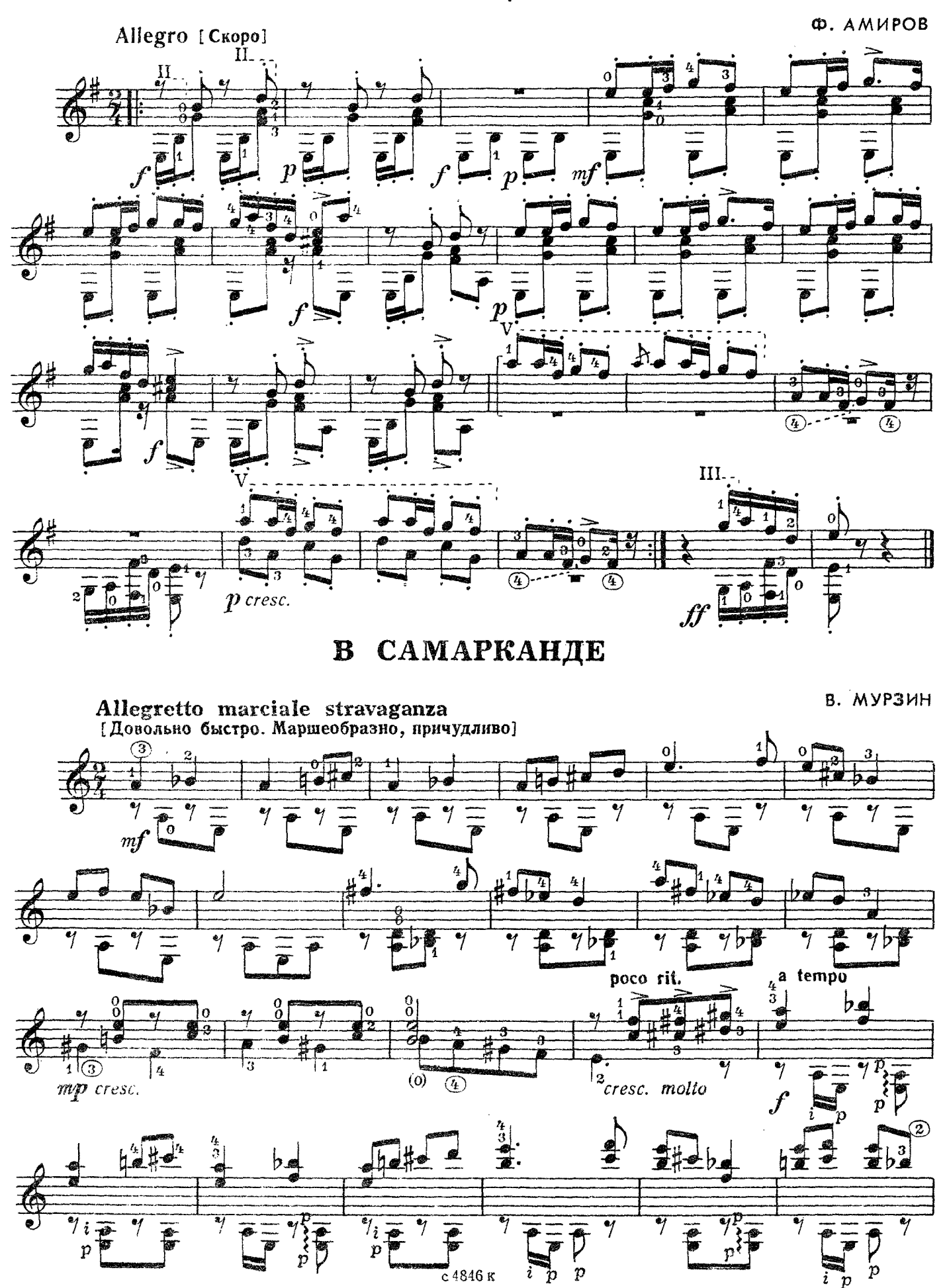

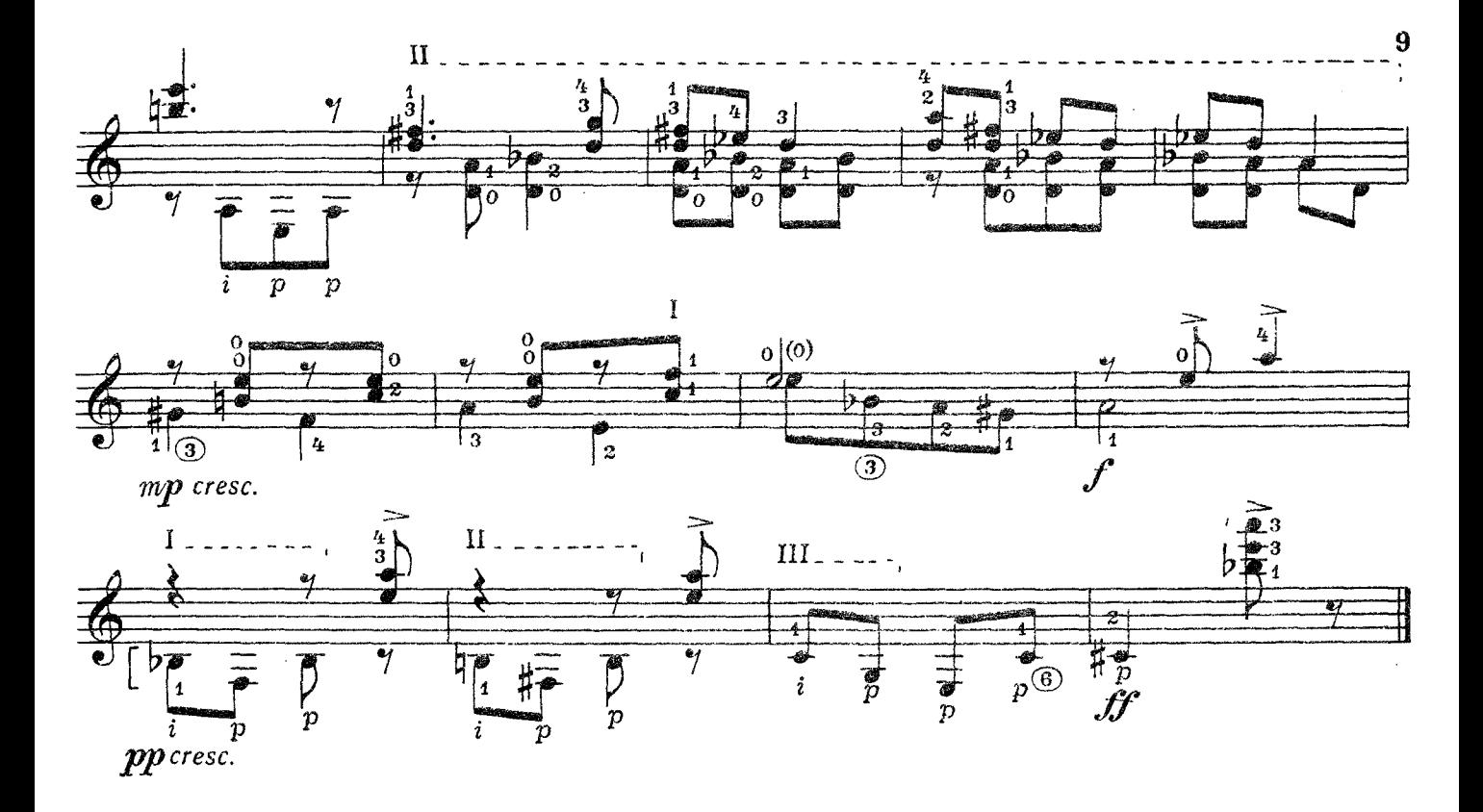

#### ЕСТЬ НА ВОЛГЕ **VTEC**

Русская народная песня

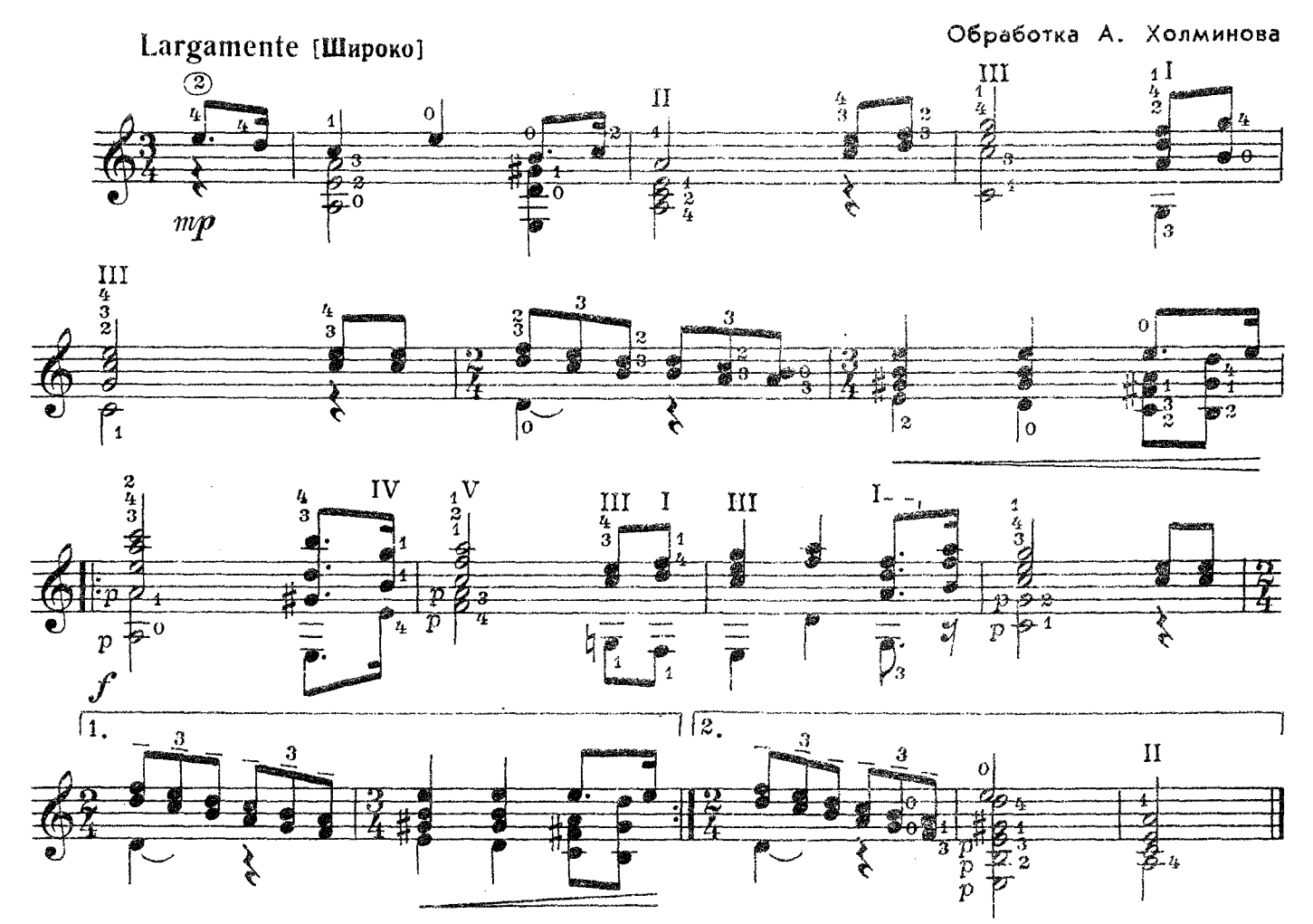

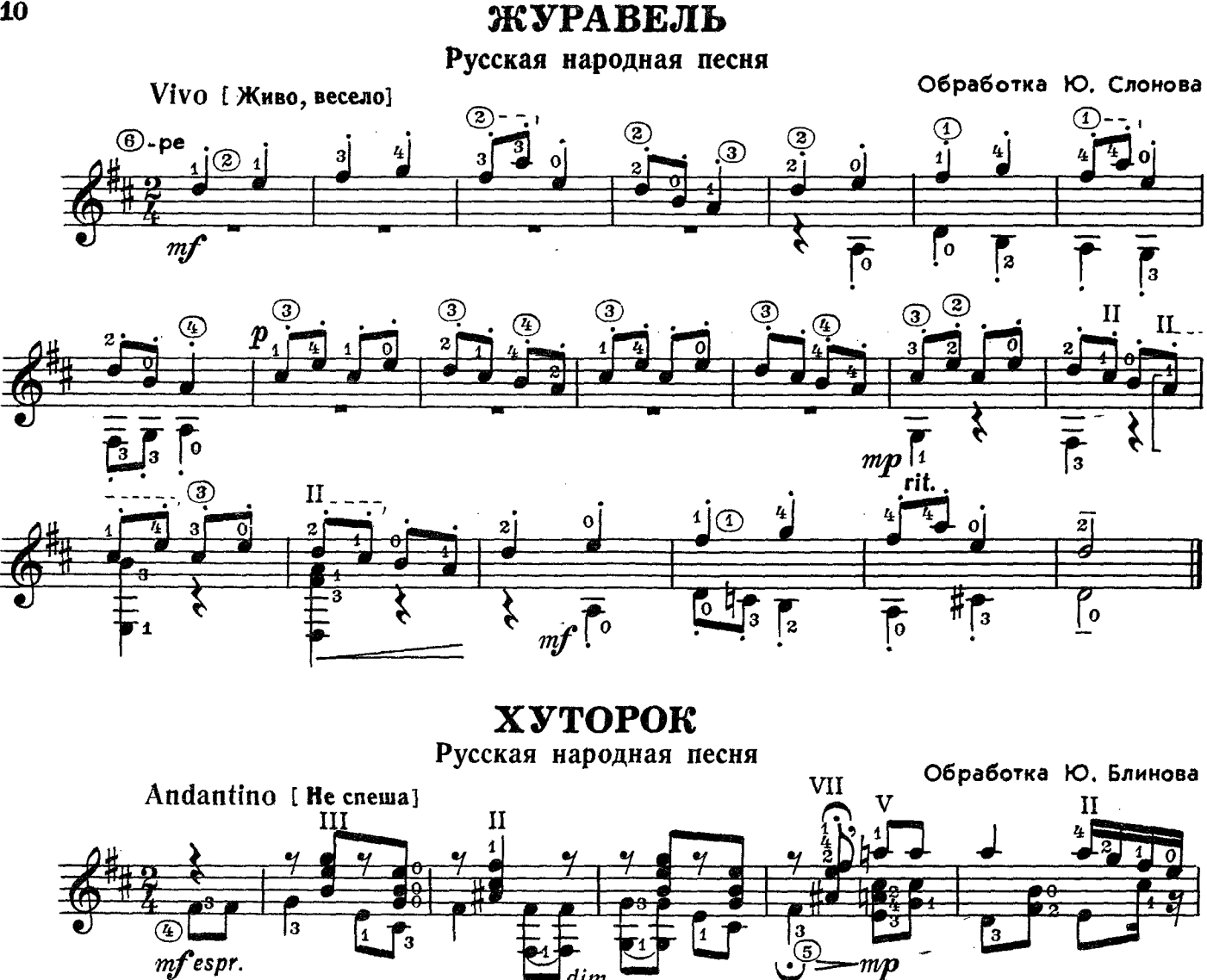

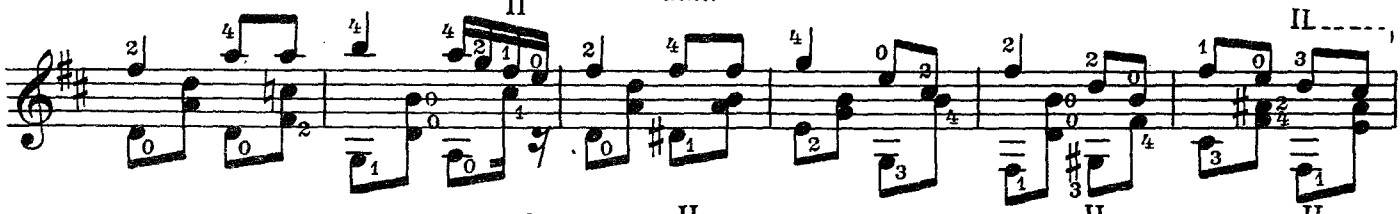

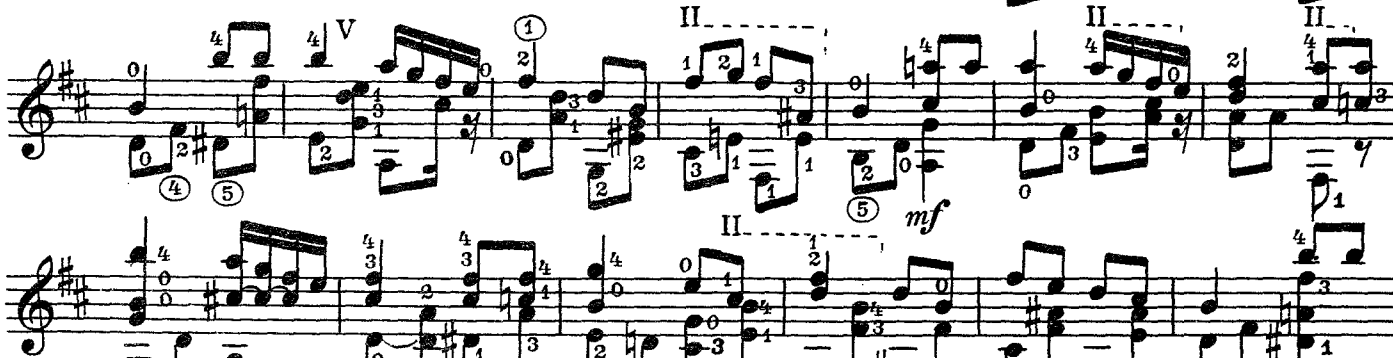

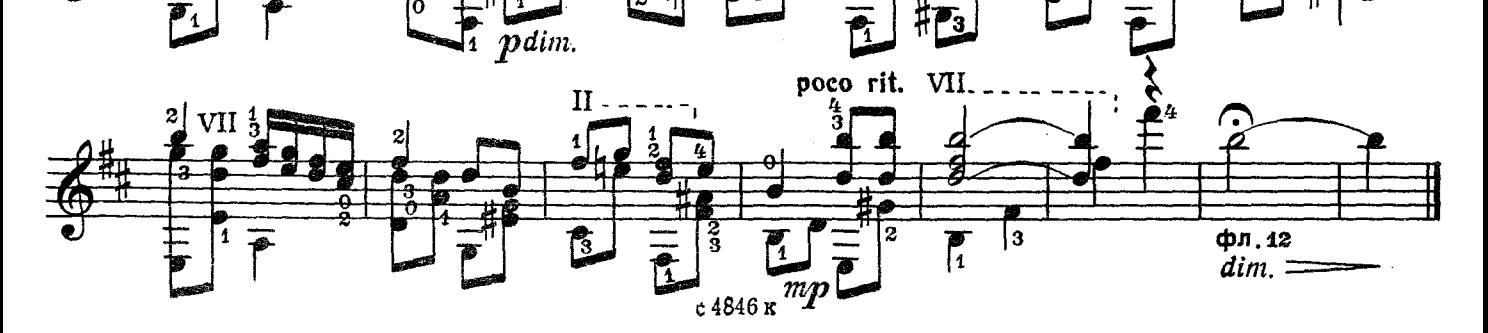

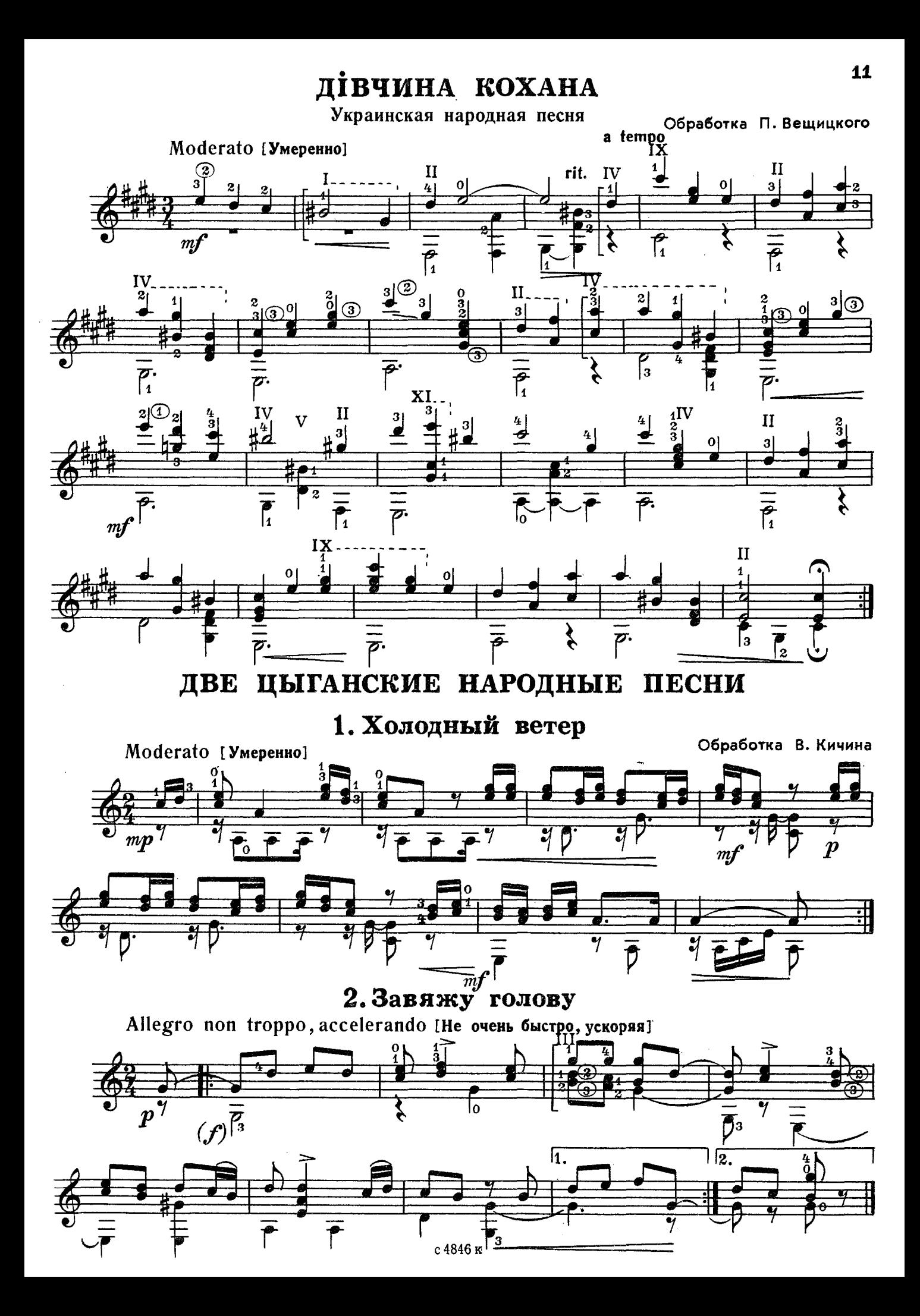

УВЫ, ЗАЧЕМ ОНА БЛИСТАЕТ

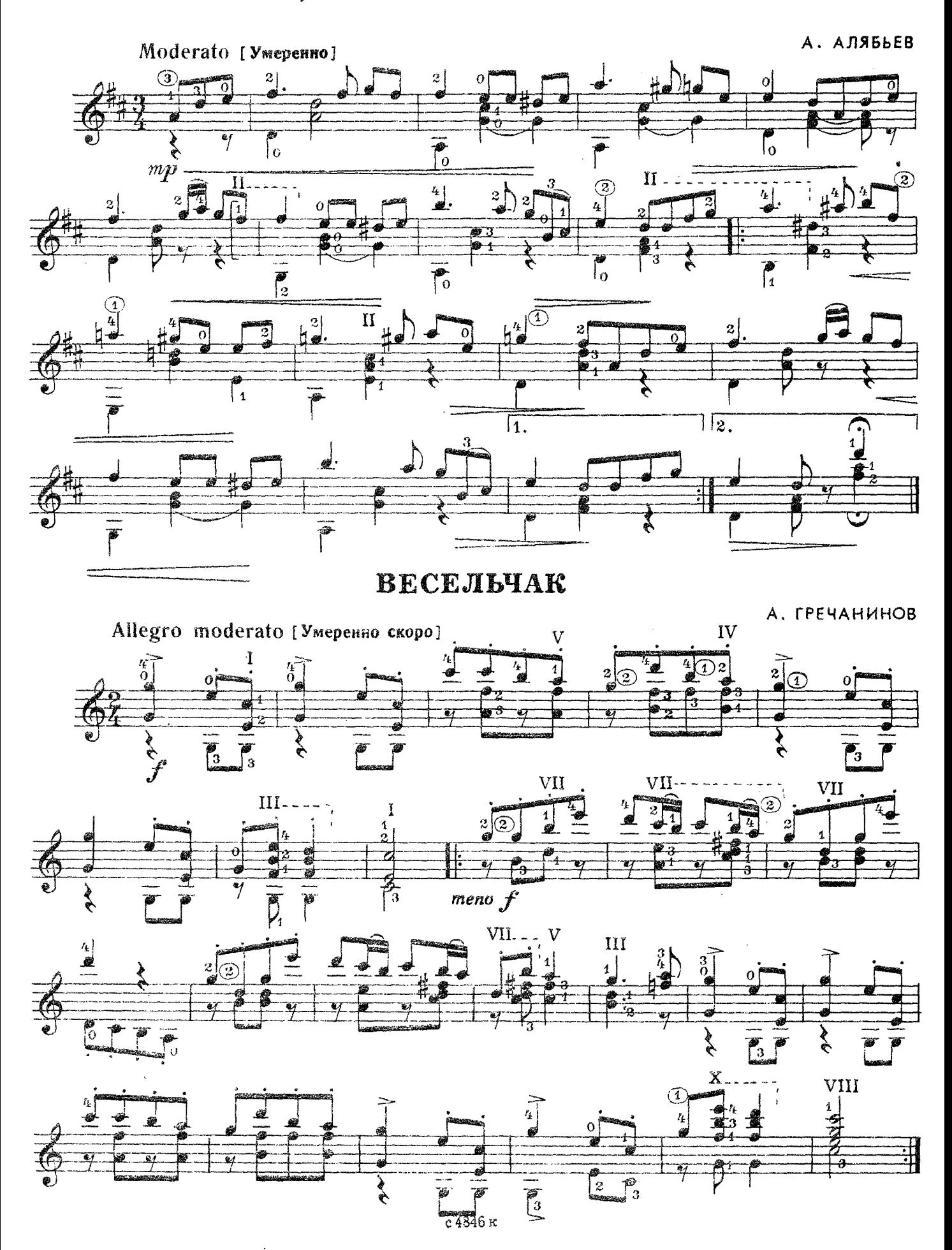

## **АНДАНТЕ**

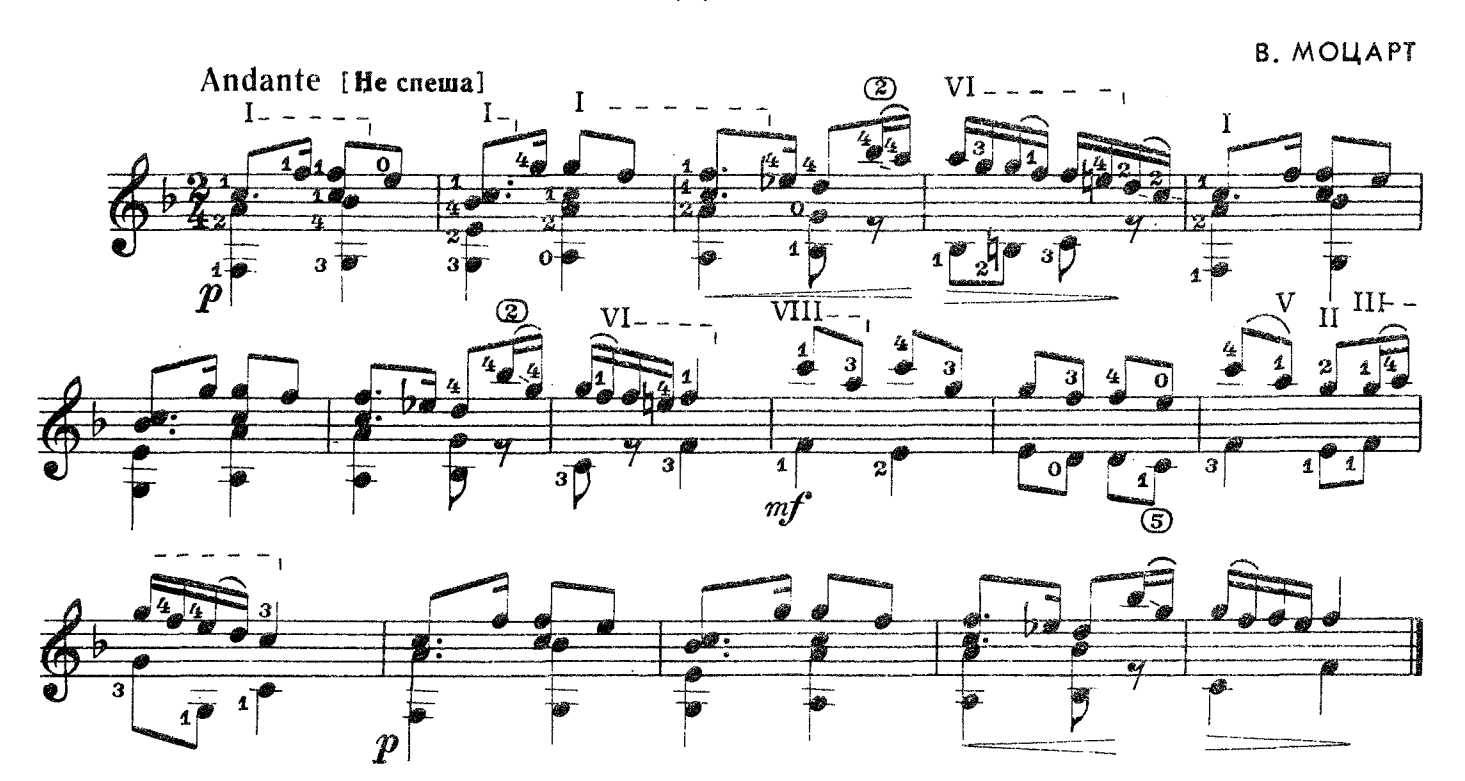

ДЕРЗОСТЬ

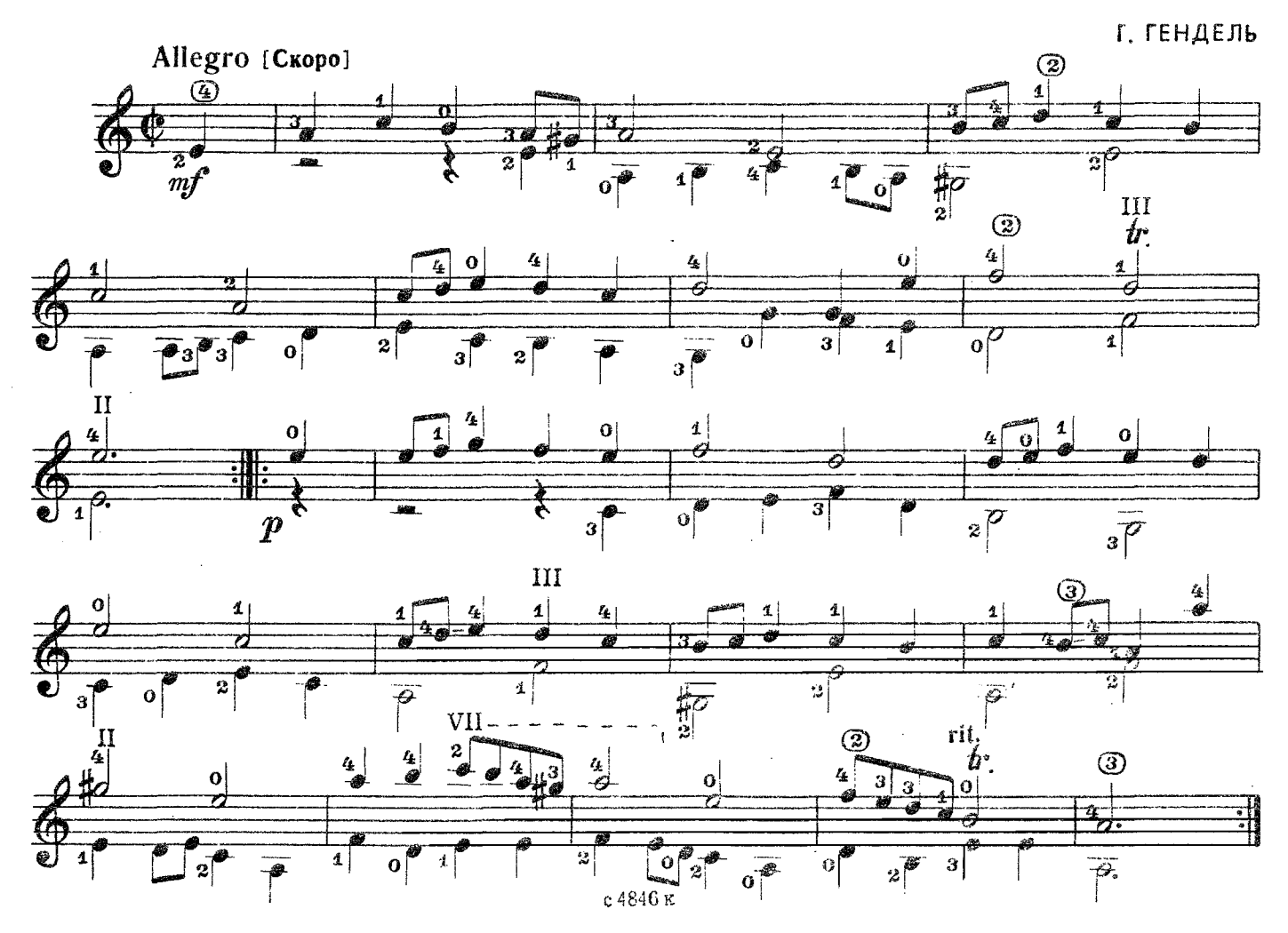

 $13$ 

# **ТАНЕЦ**

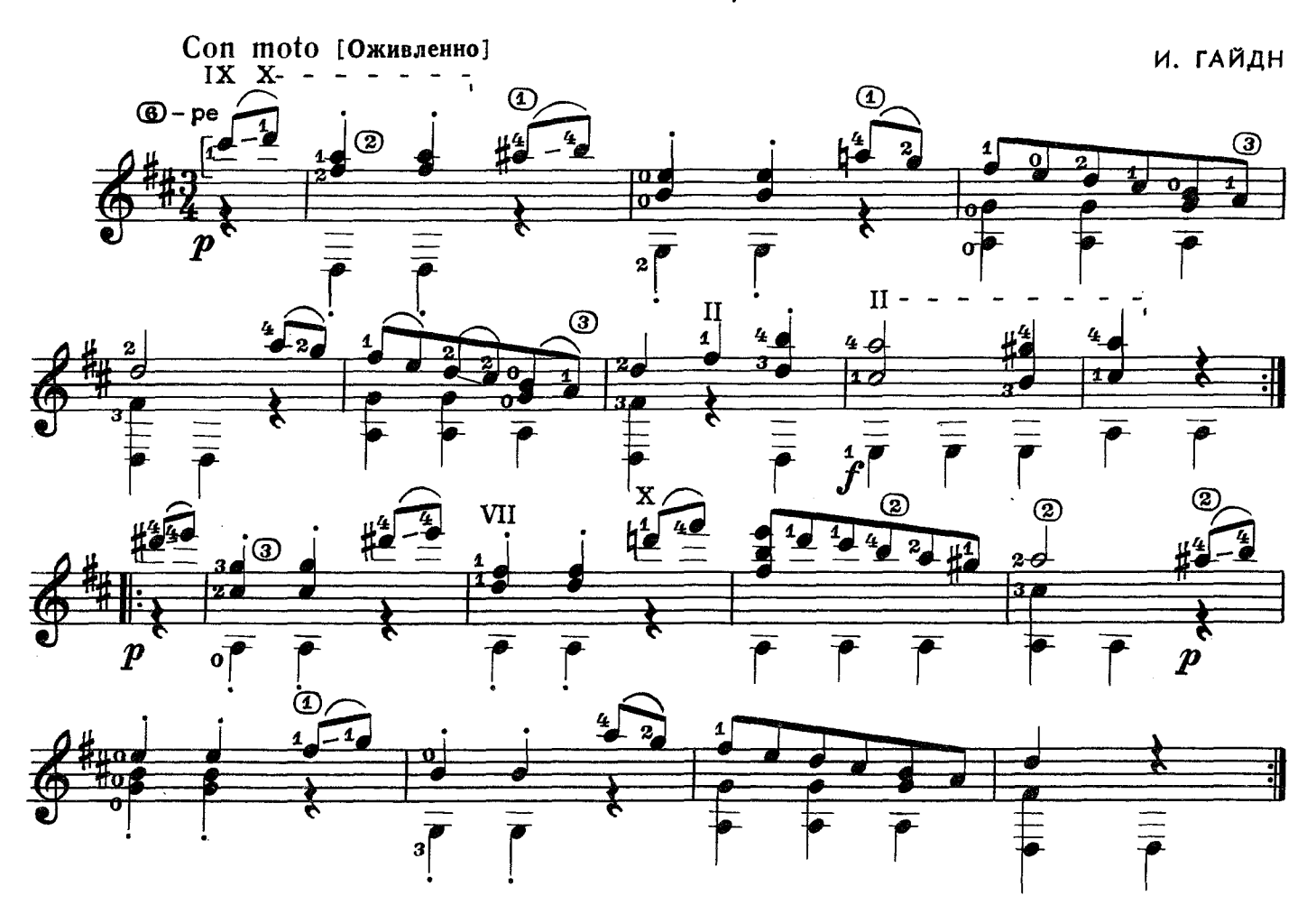

ПЬЕСА

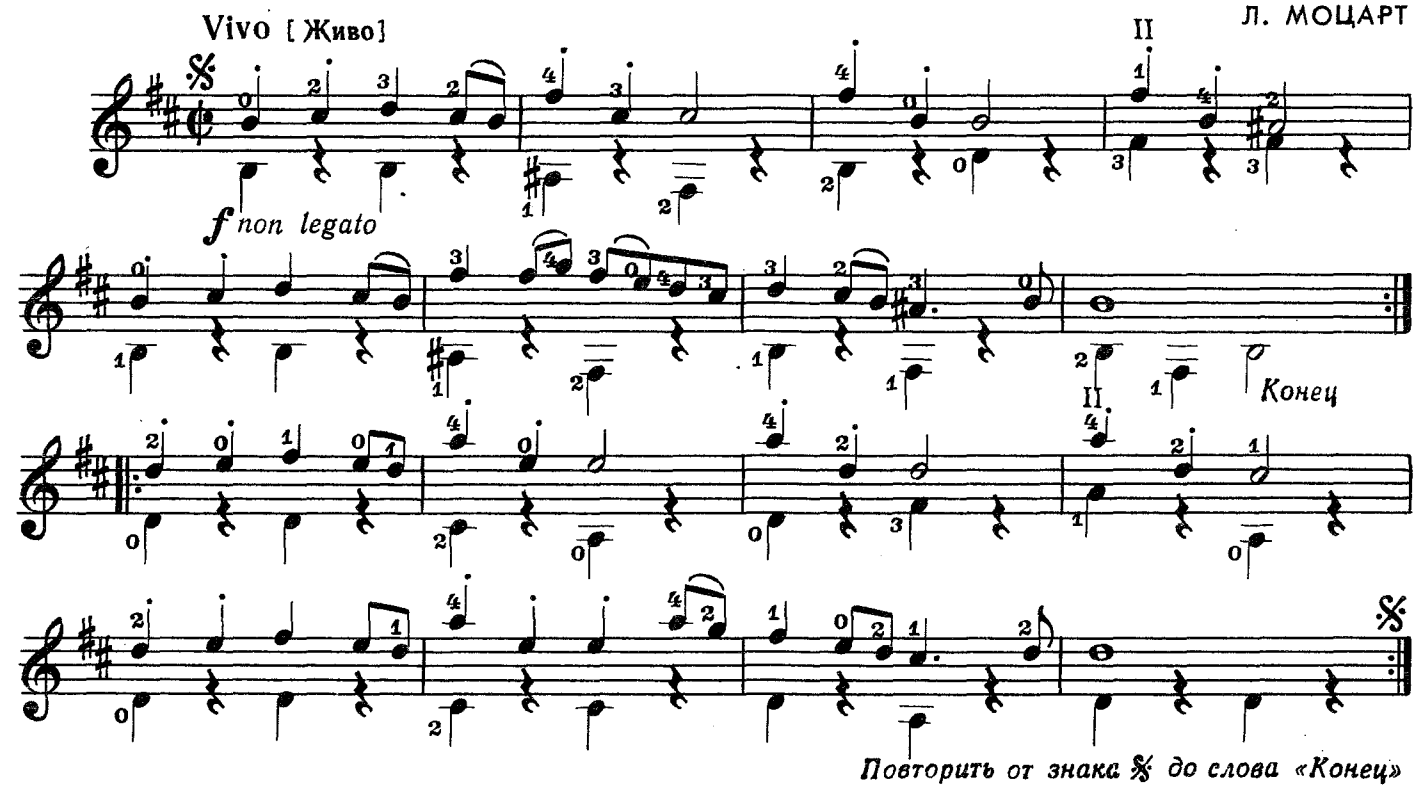

## РОДНАЯ ПЕСНЯ

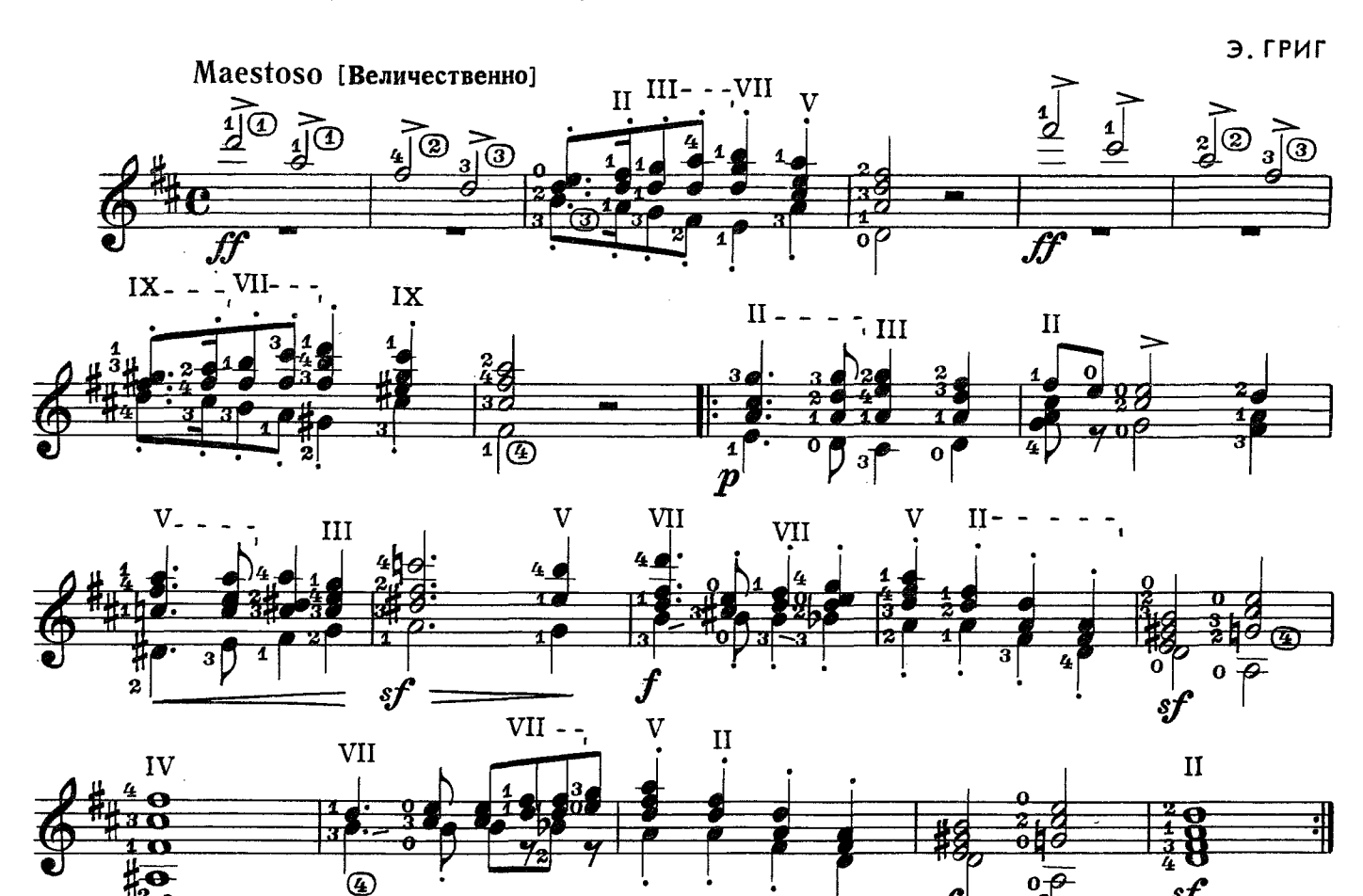

ПЬЕСА (из цикла "МАСКИ") \$)

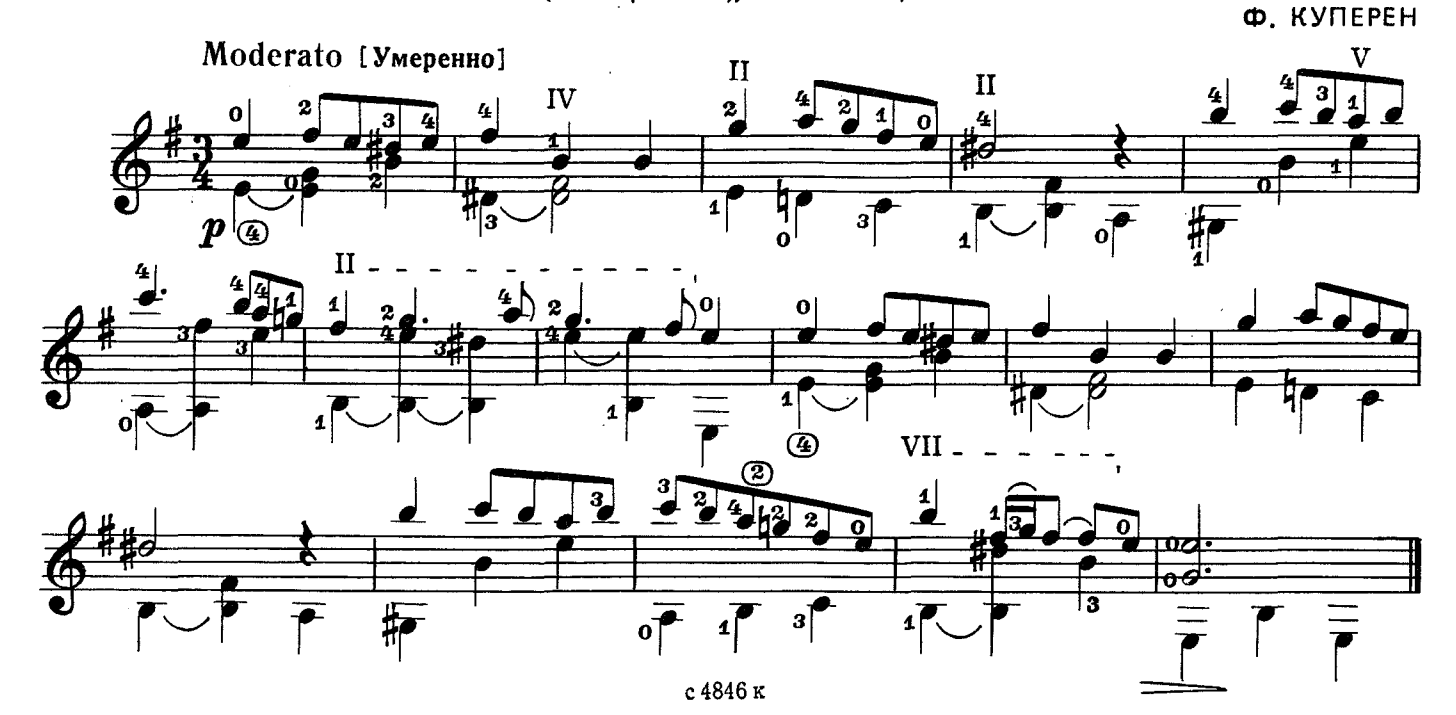

#### **КОЛЫБЕЛЬНАЯ**

И. БРАМС

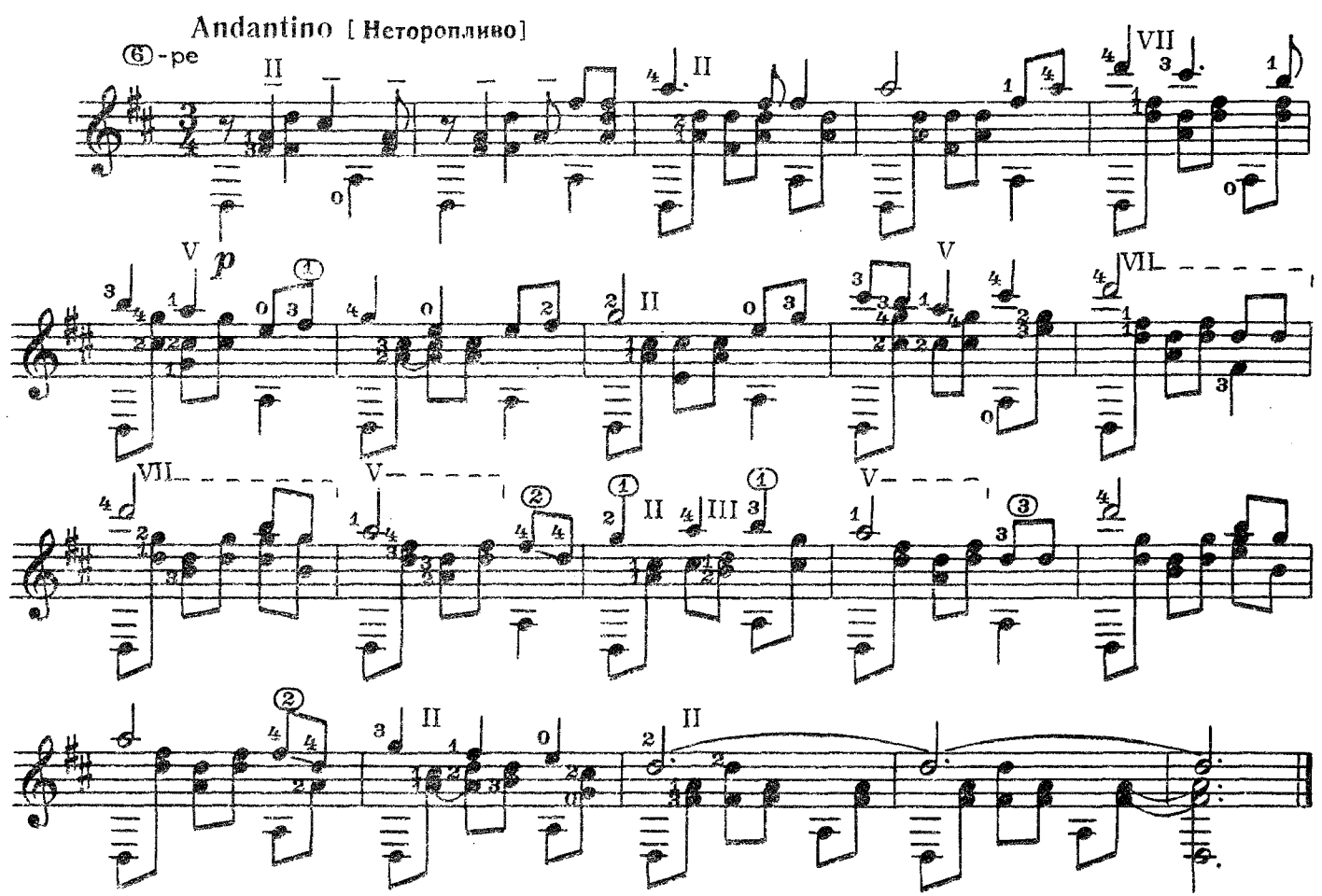

ПЕТРУШКА

И. БРАМС Andantino [Неторопливо]  $^{\circledR}$ VIJ  $\prod$ III  $\prod$ m V VII  $III$  $\sqrt{11}$  $\rm II$ 4 Ë  $\boldsymbol{\mathit{p}}$ 

с 4846 к

ВАЛЬС

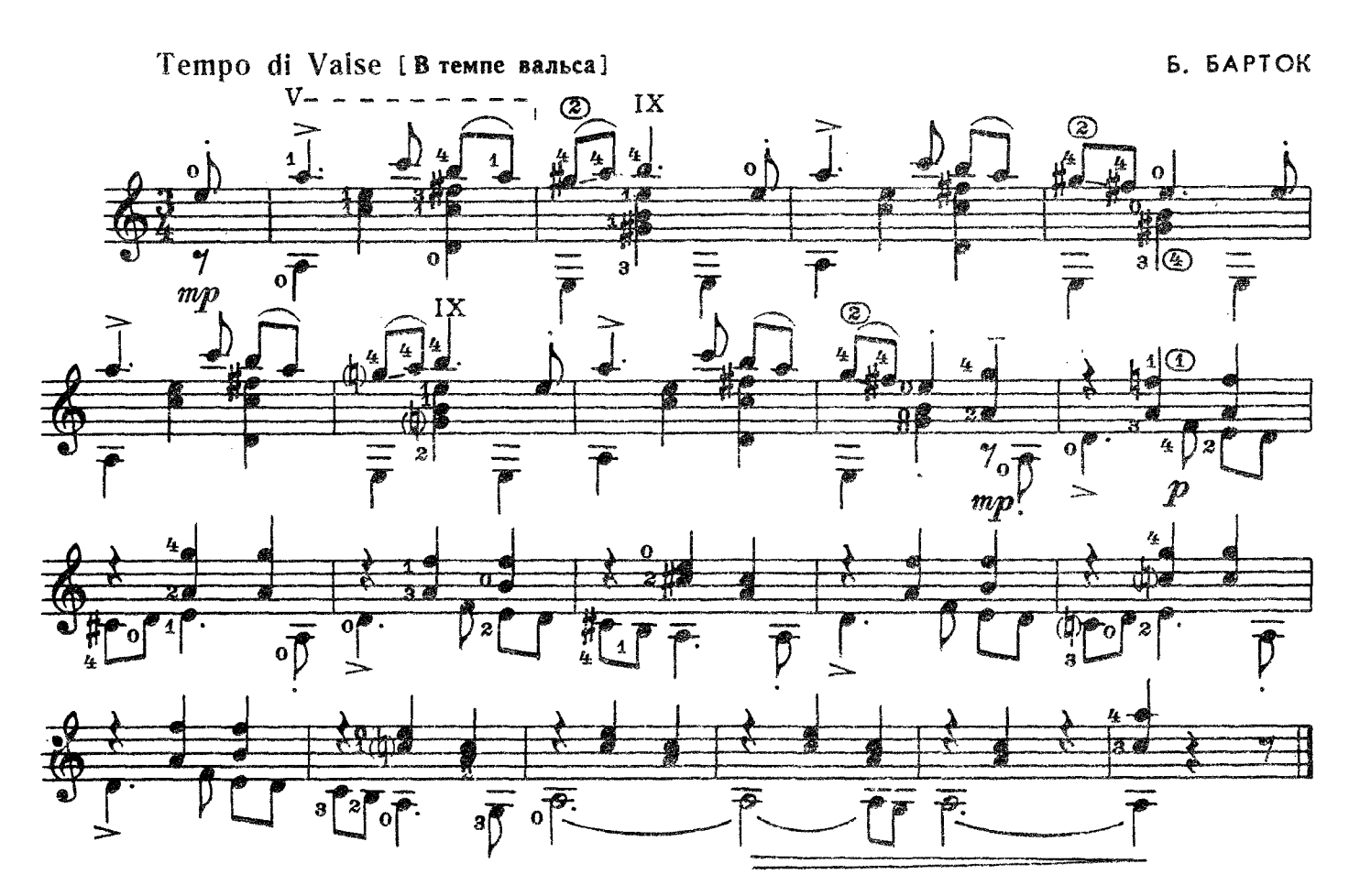

MEHVЭT

Ш. ДЮПАРТ

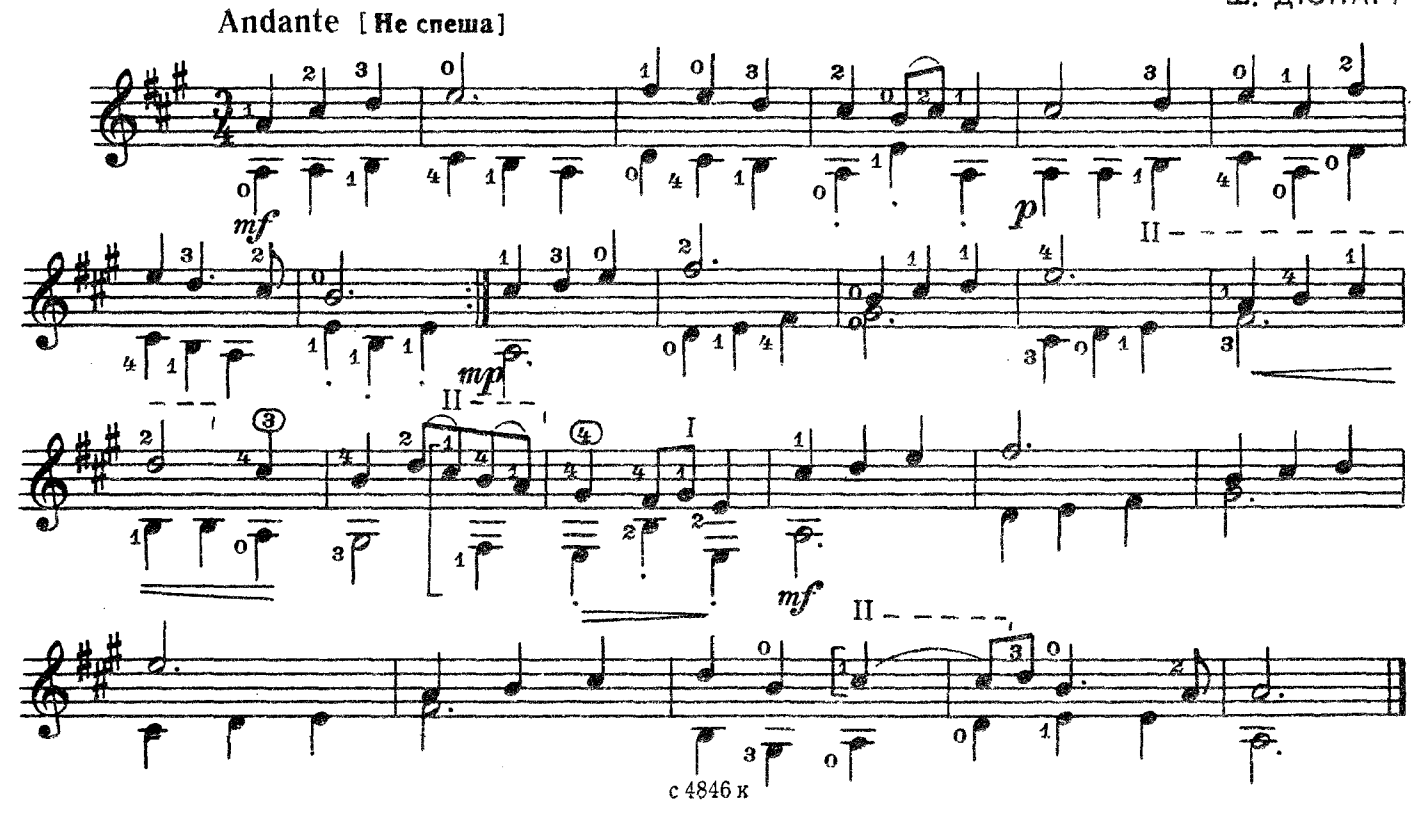

#### **РАЗМЫШЛЕНИЕ**

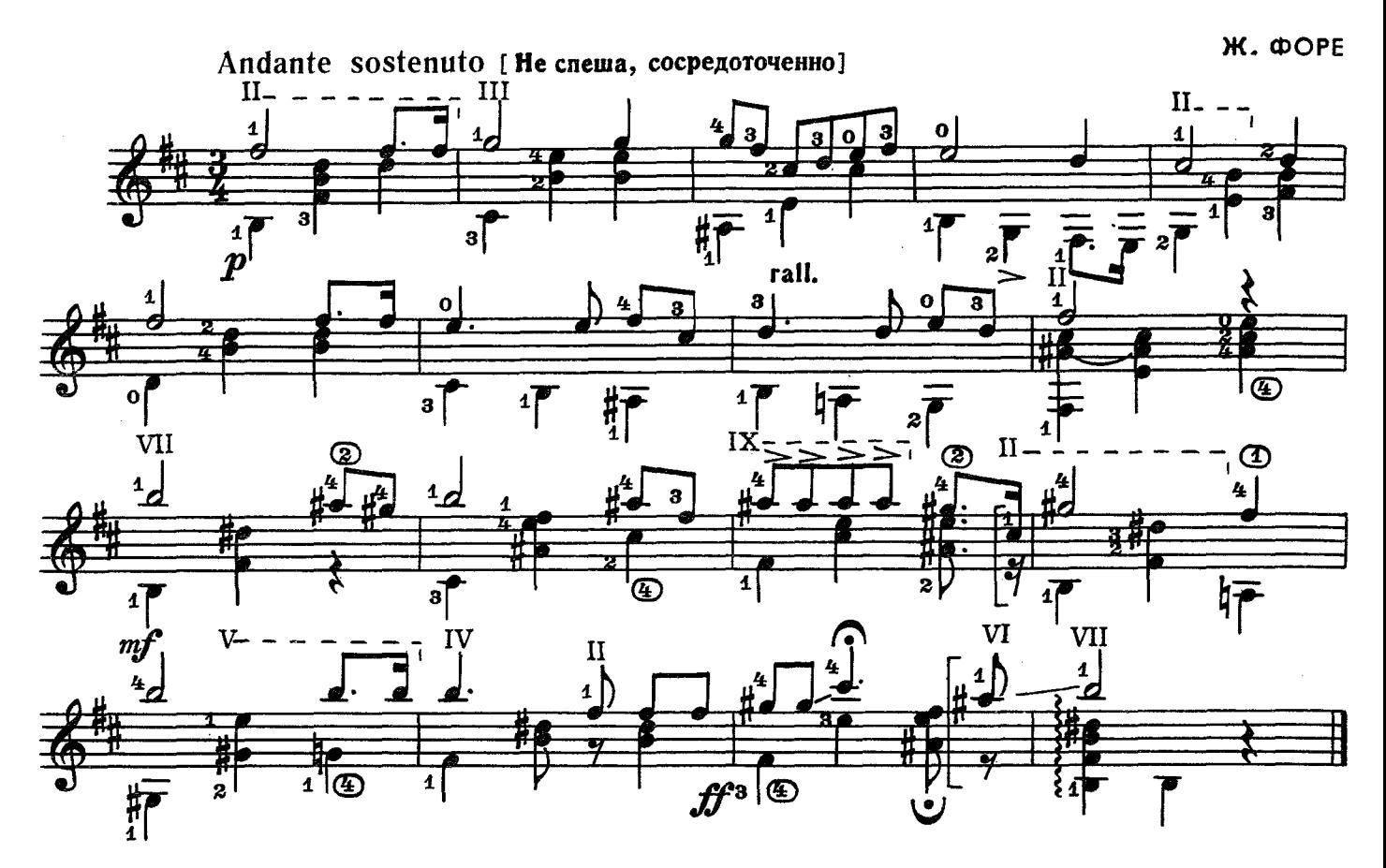

контрданс

И. ЛОТКА-КАЛИНСКИЙ

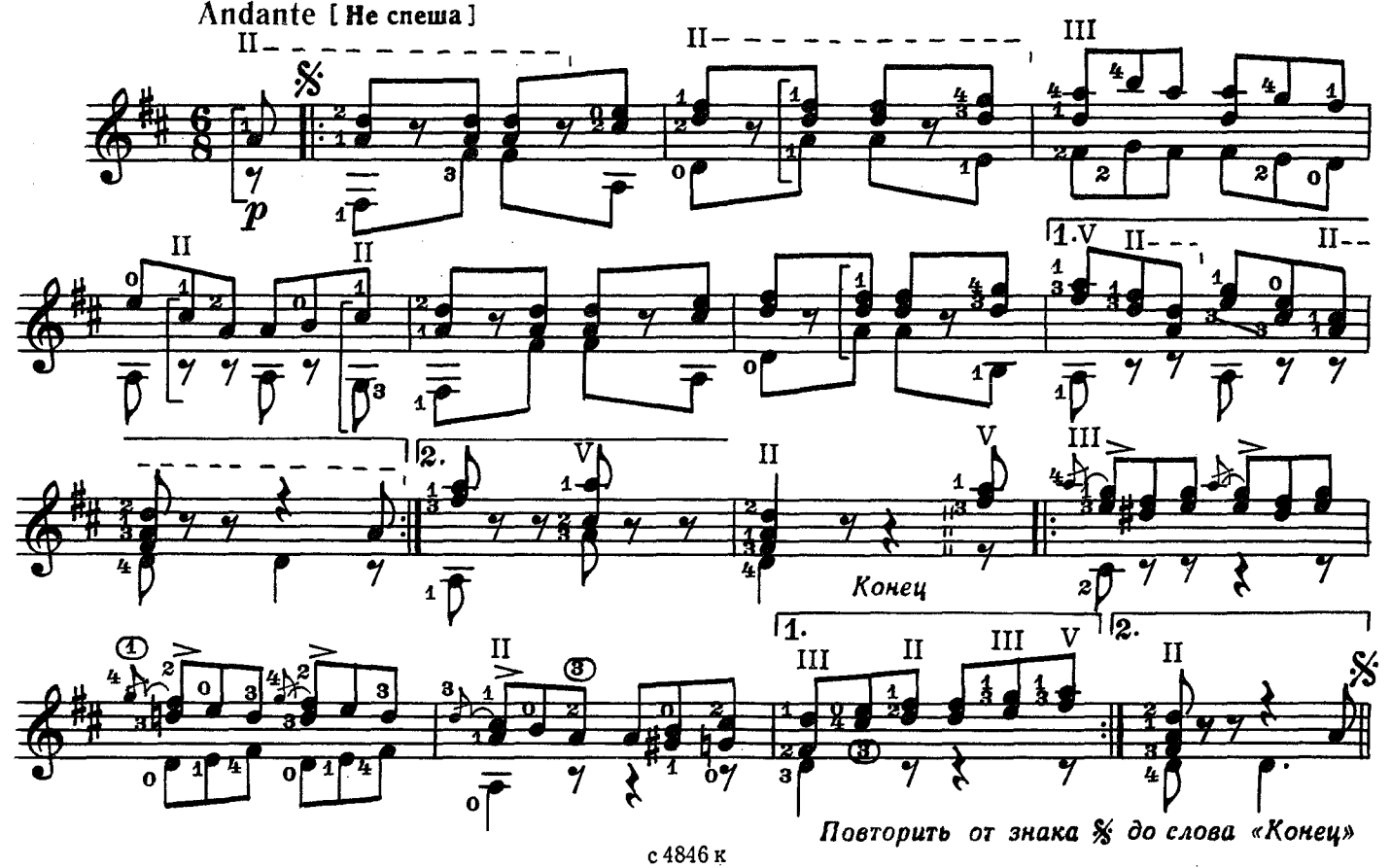

## АНДАНТЕ

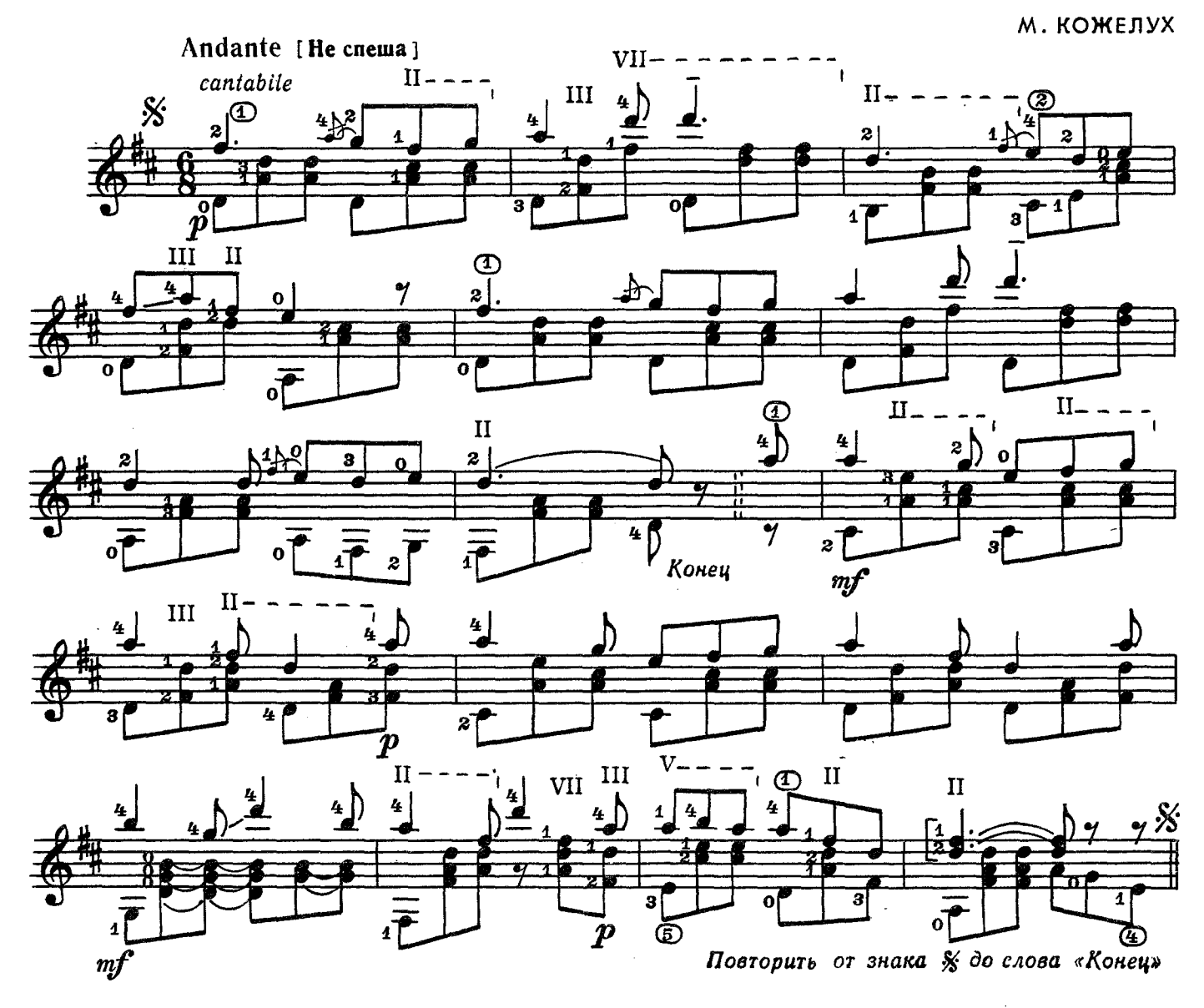

ПОЛЬКА

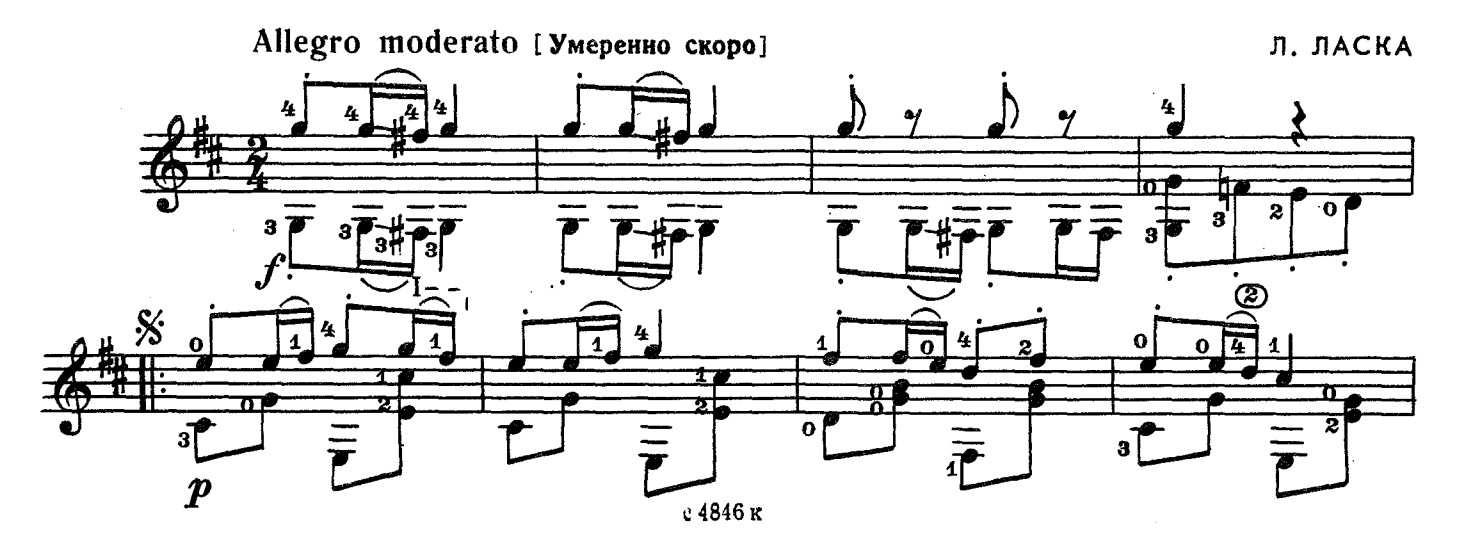

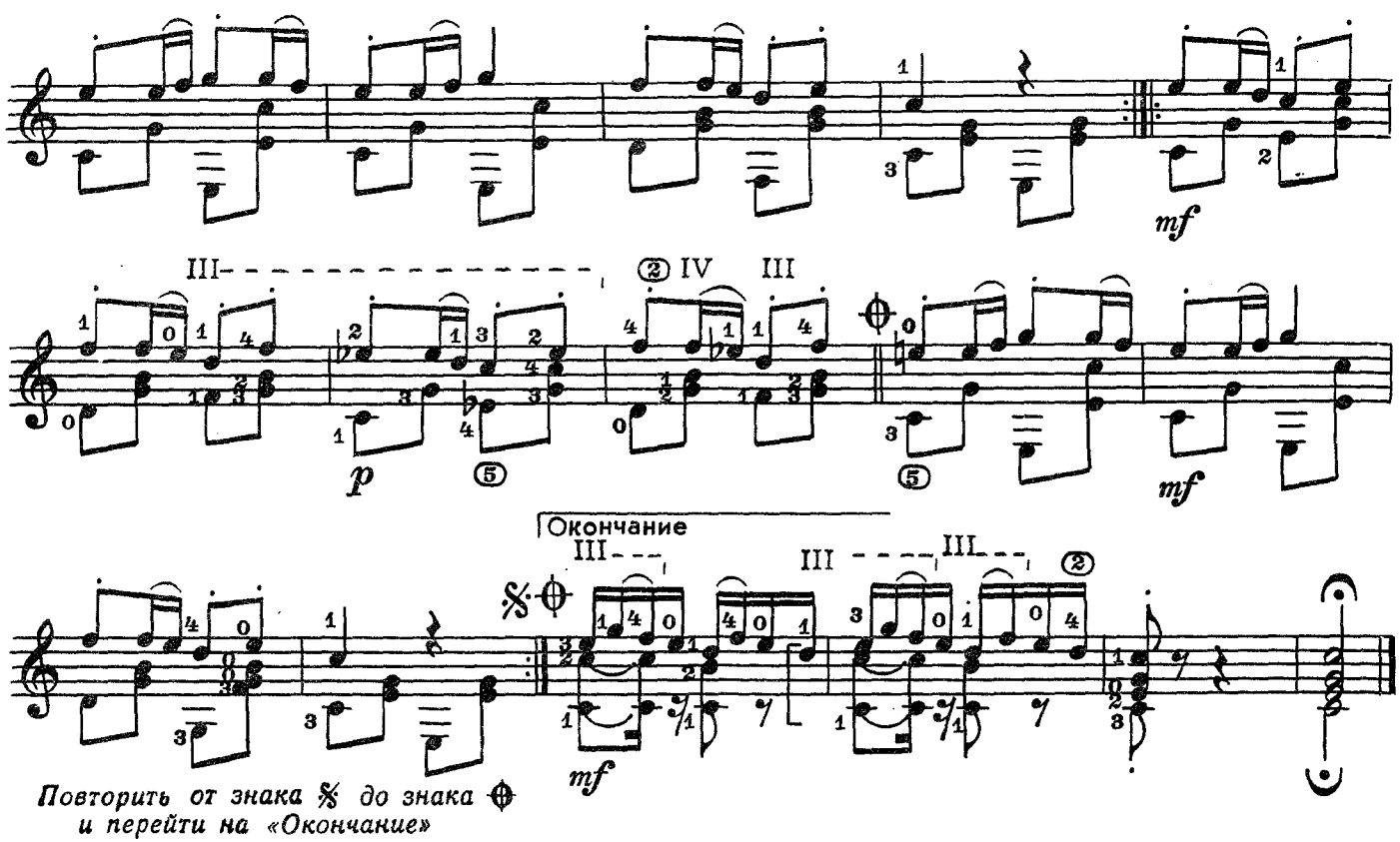

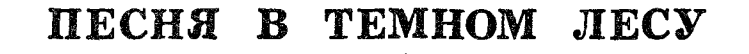

Э. СИГМЕЙСТЕР

 $\bm{\bar{p}}\bm{p}$ 

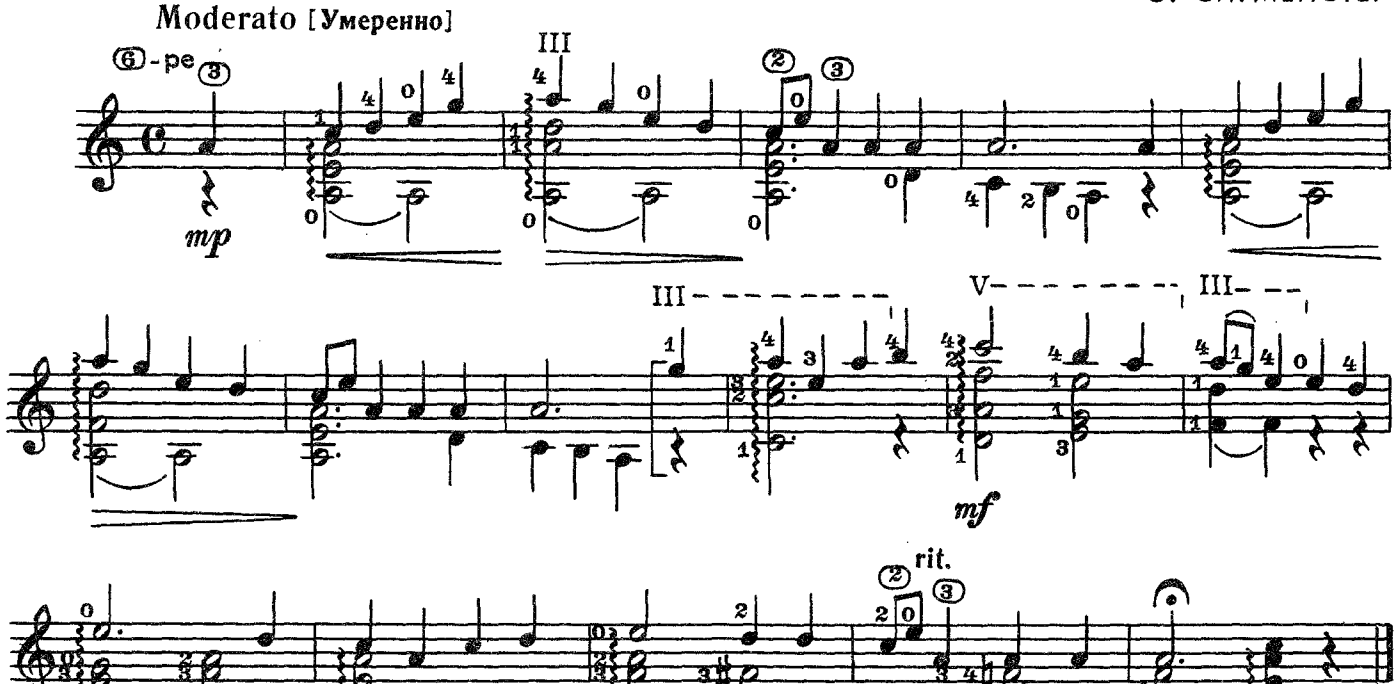

Ò  $\boldsymbol{p}$ 

с 4846 к

#### **СОДЕРЖАНИЕ**

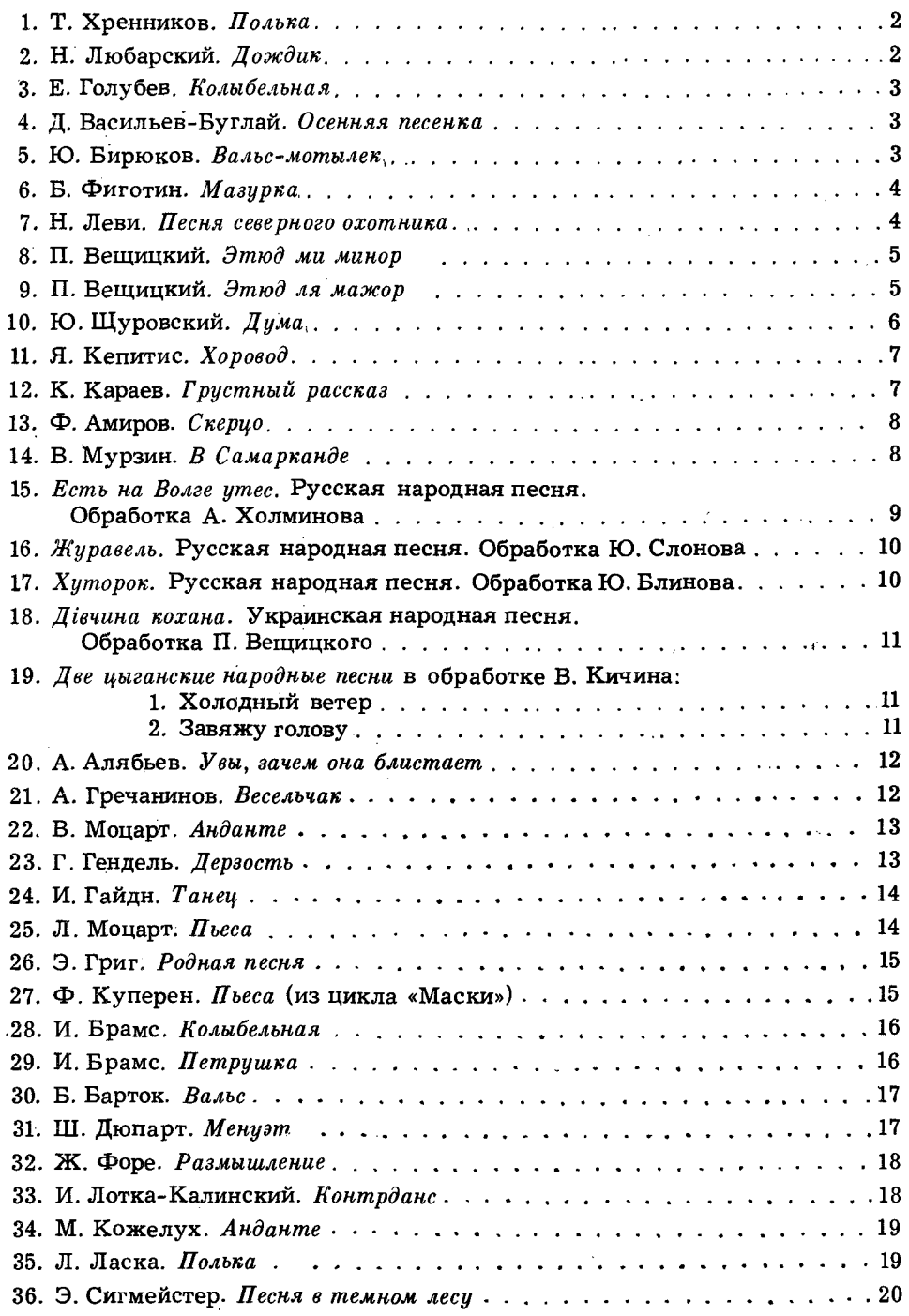

№ № 1-7, 10-13, 15, 16, 20-36-переложение П. Вещицкого

АЛЬБОМ НАЧИНАЮЩЕГО ГИТАРИСТА (шестиструнная гитара). Выпуск 10. Составитель Павел Оскарович Вещицкий. Редактор А. Новиков. Лит. редактор Л. Тихомирова. Техн. редактор А. Мамонова. Корректор Е. Карташова. Подп. к печ. 16/ХII—78 г. Форм. бум. 60×901/8. Печ. л. 2.5. Уч. изд. л. 2.5. Тираж 25 000. Изд. № 4846. Зак. 2177. Цена 25 к. Бумага № 2.

Всесоюзное издательство «Советский композитор», 103006, Москва, К-6, Садовая-Триумфальная ул., 14-12. Московская типография № 6 Союзполиграфпрома при Государственном комитете СССР по делам издательств, полиграфии и книжной торговли. 109088. Москва, Ж-88, Южнопортовая ул., 24.

A  $\frac{90704-051}{082(02)-79}$  299-79

© Издательство «Советский композитор», 1979 г.